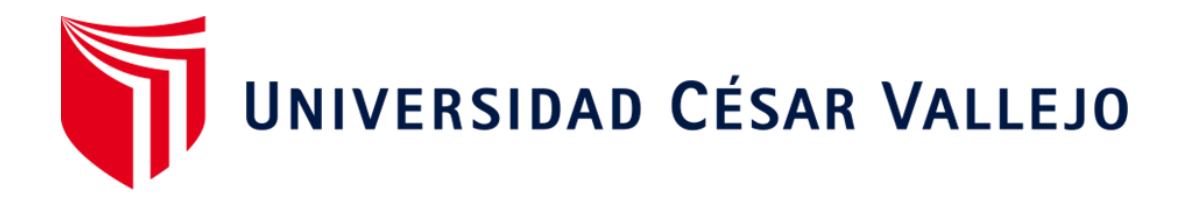

# FACULTAD DE INGENIERÍA Y ARQUITECTURA ESCUELA ACADÉMICO PROFESIONAL DE INGENIERÍA DE SISTEMAS

"Sistema Web para la Trazabilidad Interna de la Empresa Tallanes Packers S.A.C"

> TESIS PARA OBTENER EL TÍTULO PROFESIONAL DE: Ingeniero de Sistemas

# **AUTOR:**

Yarlequé Adrianzén, José Carlos (ORCID:0000-0001-5706-3115)

# **ASESOR:**

Ing. Rubén Alexander More Valencia (ORCID:0000-0002-7496-3702)

# **LÍNEA DE INVESTIGACIÓN:**

Sistemas de Información y Comunicaciones

PIURA – PERÚ

2021

# **DEDICATORIA**

<span id="page-1-0"></span>A mis padres por ser el pilar fundamental en todo lo que soy, en toda mi educación, tanto académica, como de la vida, por su incondicional apoyo perfectamente mantenido a través del tiempo. A mi esposa y mi hijo. Todo este trabajo ha sido posible gracias a ellos.

## **AGRADECIMIENTO**

<span id="page-2-0"></span>Quiero agradecer a todos mis maestros ya que ellos me enseñaron a valorar los estudios y a superarme cada día, también agradezco a mis padres porque ellos estuvieron en los días más difíciles de mi vida como estudiante.

Y agradezco a Dios por darme la salud que tengo, por tener una cabeza con la que puedo pensar, crear y hacer; además de un cuerpo sano y una mente de bien.

# ÍNDICE DE CONTENIDOS

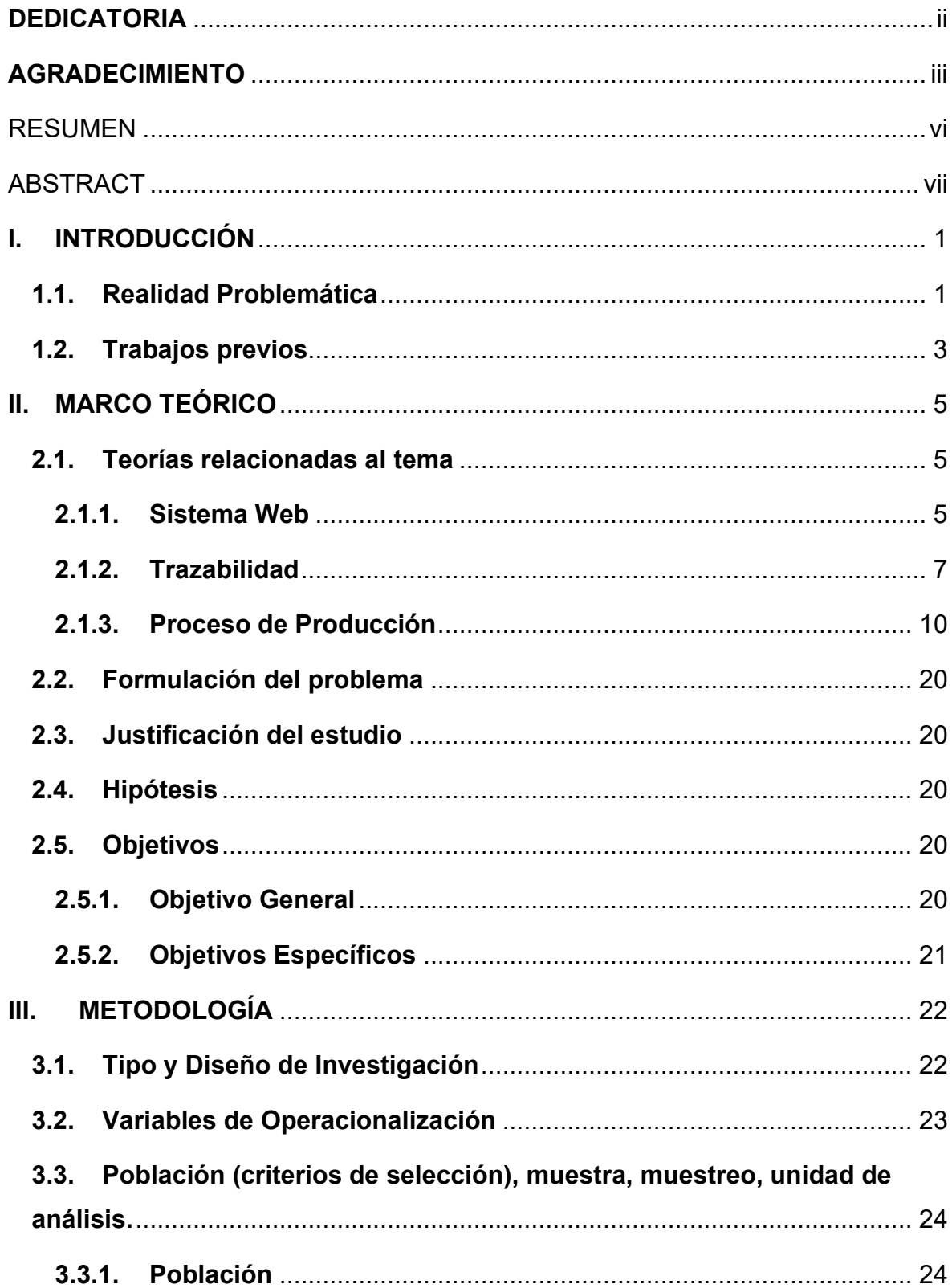

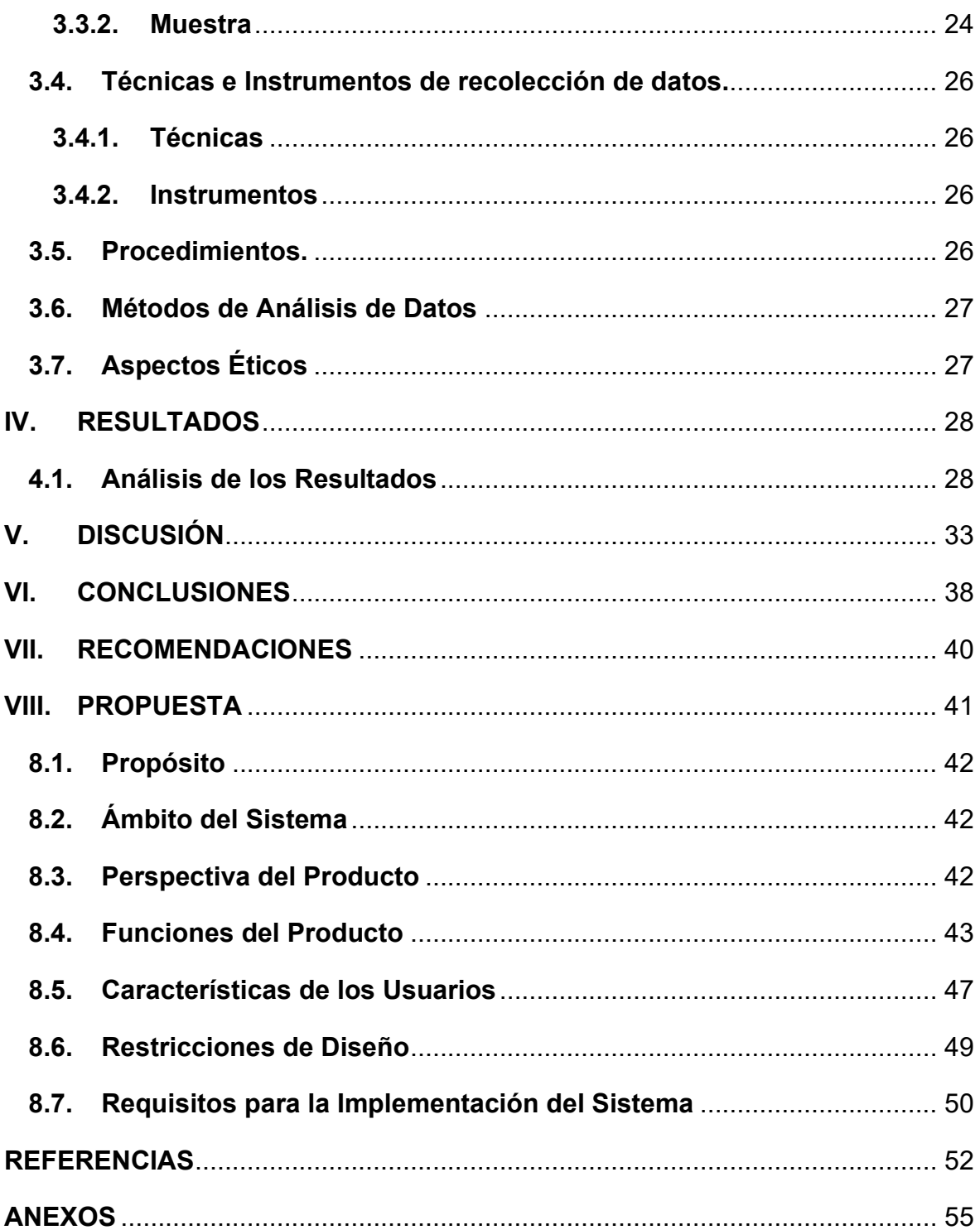

#### **RESUMEN**

<span id="page-5-0"></span>La presente tesis trata sobre el desarrollo de un sistema web para la trazabilidad de producción de la empresa agroindustrial **Tallanes Packers S.A.C**, teniendo como objetivo principal el mejoramiento de la recolección de datos en las transacciones de producción y permitiendo, de esa manera, la optimización de los tiempos de registros y generación de reportes de cada etapa del proceso productivo. El sistema permite también consolidar información confiable, de calidad, en tiempo real, tanto para las gerencias, como para las demás áreas de la empresa.

Se planteó como principales problemas la forma manual para tomar datos en las principales etapas de producción, así como el hecho de que los reportes lleguen diferidos y no personalizados, la ausencia de backups, así como la nulidad en la seguridad de acceso a la información de trazabilidad interna y la falta de estandarización en la presentación de los datos importantes para la toma de decisiones.

Esta problemática fue resuelta mejorando la captura de datos mediante interfaces con formularios de registro a través de un sistema web. Dicho sistema puede ser accesado desde una laptop y otros dispositivos móviles, usando diferentes módulos para cada fase de producción, es decir se realizó el desarrollo y la implementación del sistema de trazabilidad basado en un entorno web, para el registro de la información de manera confiable y segura.

Al mejorarse las técnicas de recolección de datos de trazabilidad de producción, se optimizaron los tiempos de registro en Recepción, Calibración, Empaque y Despacho. También se logró comprobar mediante consultas el correcto almacenamiento de datos de los procesos en una base de datos relacional y testeando se pudo determinar la calidad de información brindada por el sistema. En conclusión, se logró obtener una herramienta tecnológica, de fácil manejo para los usuarios, teniendo como funciones principales el registro y actualización de los datos de producción, así como la generación de reportes en tiempos optimizados.

Palabras Clave: Sistema, Web, Trazabilidad, Producción.

#### **ABSTRACT**

<span id="page-6-0"></span>This thesis it's about the development of a web system for the production traceability of the of the agro-industrial **Tallanes Packers S.A.C**, with the main objective of improving the collection of data in production transactions and thus allowing the optimization of the times of registration and reporting of each stage of the productive process. The system also allows to consolidate reliable, quality information in real time, both for management and for the other areas of the company.

The manual way to take data at the main stages of production was raised as major issues, as well as the fact that reports arrive deferred and non-customized, the absence of backups, as well as the nullity of access security to internal traceability information and the lack of standardization in the presentation of data important for decision-making.

These problems were resolved by improving data capture through interfaces with registration forms through a web system. This system can be accessed from a laptop and other mobile devices, using different modules for each production phase, i.e., the development and implementation of the traceability system based on a web environment was carried out, for the registration of information reliably and securely.

By improving production traceability data collection techniques, registration times in Reception, Calibration, Packaging, and Dispatch were optimized. The correct storage of process data in a relational database was also verified through queries and the quality of information provided by the Web System could be determined.

In conclusion, it was possible to obtain a technological tool, easy to use for users, having as main functions the registration and updating of production data, as well as the generation of reports in optimized times.

Keywords: System, Web, Traceability, Production.

## <span id="page-7-0"></span>**I. INTRODUCCIÓN**

#### <span id="page-7-1"></span>**1.1.Realidad Problemática**

**Tallanes Packers S.A.C**, es una organización del sector agroindustrial, que opera desde finales del año el 2016, buscando desde sus inicios la mejora continua y sostenibilidad, con innovaciones e implementaciones, teniendo como objetivo principal mantenerse competitivos, para llegar a ser un líder en el rubro empresarial en el que ejecuta sus operaciones.

Actualmente ya existe un sistema de trazabilidad interna de producción, pero su funcionamiento es manual, registrando toda la información (diferentes formatos) en ficheros clasificados por las diferentes áreas. Después se insertan estos datos recabados en hojas de Excel y de esa manera se hace posible generar informes con la información relacionada de los procesamientos de lotes de fruta, en cada fase productiva, desde la descarga de la materia prima, hasta el correspondiente envío de cajas empacadas (apiladas en Pallets) a diferentes destinos de todo el mundo.

La manera en que se comparten los informes consolidados es por medio de documentos adjuntos en los correos de cuentas de Gmail, funcionando como un procedimiento no inmediato, dejando notar la necesidad de requerir de un sistema que funcione con precisión, eficiencia y sobre todo rapidez. Dada esta razón, podemos deducir que la metodología actual empleada para trabajar los datos necesita de una optimización, para poder controlar correctamente la información de la trazabilidad interna de proceso y corregir los factores generan deficiencias operativas, las cuales se detallan a continuación:

Los tiempos de toma de datos para cada paso del proceso de producción son muy extensos, porque no hay una recopilación de información automatizada, ni tampoco la correspondiente verificación de la validez de los inputs cuando se digitan. Así también, existen textos y cantidades que se ingresan de manera repetida, en varios reportes de las diferentes áreas de planta, dado que no existe una estructura relacional de tablas con registros base de datos normalizados.

- Se hace muy complicado y tedioso generar reportes personalizados de cada área, con la información ordenada y parametrizada, según el cargo del usuario que los requiere, acorde con las funciones que desempeña.
- Cuando se desea actualizar y mostrar los registros de trazabilidad interna para demostrar la rastreabilidad del producto terminado es necesario realizar minuciosamente y verificar la información, registro por registro, para luego hacer el cuadre respectivo de cantidad de jabas y pesos. Este es un factor negativo cuando se deben tomar decisiones rápidas, en determinadas contingencias, donde se hacen imprescindibles los informes con alto grado de confiabilidad, rapidez y precisión.
- Al ser un control totalmente manual, muchas veces se deja de registrar datos importantes, tales como fechas, horas, Nros de lotes, cantidades, pesos o simples observaciones donde se detallan el estado de la fruta y algunas condiciones del proceso. Estos ítems se hacen imprescindibles al momento de reportar la información ante cualquier contingencia o problema suscitado.
- No existen Backups de la data procesada y se depende inherentemente de los archivadores físicos, de tal forma que ante algún extravío o pérdida de estos, se corre el riesgo de quedar sin respaldo alguno, sobre todo ante alguna eventualidad en la que hay que responder de forma rápida y eficiente.

Es por las razones antes mencionadas que surge la necesidad de implementar una herramienta tecnológica que brinde solución a todos los problemas que se presentan al administrar la información correspondiente a las transacciones de trazabilidad de producción de la compañía. Con el Sistema Web implementado se podrá trabajar local y remotamente con todas las áreas centralizadas, de forma actualizada, reduciendo tiempos en un entorno de trabajo de fácil manejo, bajos estándares de calidad.

#### <span id="page-9-0"></span>**1.2.Trabajos previos**

**Izquierdo Rubio, Carlos Vicente. Guayaquil – Ecuador (2008). "DESARROLLO DE UN SISTEMA DE TRAZABILIDAD EN LOS PROCESOS DE OPERACIÓN Y CONTROL DE EMBARQUE DE FRUTA DE UNA OPERADORA PORTUARIA".**

El objetivo principal fue mejorar la recopilación de información en las operaciones portuarias y optimizar el tiempo de envío de frutas a bordo, con el objetivo de mantener la calidad de los datos utilizados para transmitir información de clientes extranjeros. También se establecieron metas específicas para explicar la empresa en la que se desarrolló el proyecto y definir el problema a resolver. También se analizó y evaluó el proceso y se definieron mecanismos para mejorar los procedimientos en la ejecución de las tareas.

Como producto de implementar el sistema, encontramos que se maximizaron las utilidades y los ratios de gestión relacionados con la operación del muelle y los procesos de gestión de embarques, y como efecto positivo, también se disminuyeron los costes ocasionados por ineficiencia.

De este trabajo se concluye y se deduce que las mejoras en las técnicas de recolección de los operadores portuarios han hecho posible el uso del sistema de trazabilidad y equipos Handhelds, para optimizar los tiempos de envío de la fruta garantizando datos de calidad para la información brindada a clientes del exterior.

Esta investigación proporcionó algunos ejemplos de indicadores para realizar la evaluación respectiva. De esa misma manera se pudo tomar ciertas partes de la metodología como pautas para el desarrollo del Sistema de Trazabilidad.

**Martínez Ángeles, Cristina. Yong Velarde Stephanie. Lima – Perú (2012). "PROPUESTA E IMPLEMENTACIÓN DE UN SISTEMA DE TRAZABILIDAD EN LOS PROCESOS LOGÍSTICOS DE UN OPERADOR PARA MEJORAR EL NIVEL DE SERVICIO EN LA LOGÍSTICA INVERSA".**

Este trabajo tuvo como objetivo principal mejorar el nivel de servicio en la Logística Inversa otorgado por la empresa HIGIENIC S.A. a sus clientes a través de su operador logístico. Como objetivos específicos se plantearon los siguientes: Identificar a tiempo el lote de producción de los productos que presentan fallas para su posible devolución o cambio a fábrica; Garantizar productos de buena calidad al cliente; atender efectivamente los reclamos de los clientes de la empresa, con respecto a las mercaderías enviadas; garantizar una correcta rotación de los productos dentro del almacén según FIFO y Cumplir con la norma DECRETO SUPREMO N.º 021-2001-SA y las disposiciones de DIGEMID.

Como resultados del proyecto se obtuvo la reducción de errores significativos, así como la visibilidad detallada de los productos y un mejor control de las operaciones de almacenamiento. Además se produjo un cambio significativo en la automatización de los procesos de los clientes.

En conclusión, con el sistema de trazabilidad implementado se mejoró el nivel de servicio ofrecido por la empresa HIGIENIC S.A. a sus clientes, ya que permitió llevar un registro de todos los productos dentro y fuera del almacén, es decir desde que salen de la planta de producción hasta que son enviados a los clientes.

#### <span id="page-11-0"></span>**II. MARCO TEÓRICO**

#### <span id="page-11-1"></span>**2.1.Teorías relacionadas al tema**

#### <span id="page-11-2"></span>**2.1.1. Sistema Web**

Un sistema web tiene las siguientes características especiales: Se debe prestar especial atención a la facilidad de uso, el rendimiento, la seguridad y la compatibilidad. Luego, a través del tiempo, han aparecido nuevas herramientas tecnológicas, tales como HTML, CSS, JavaScript, PHP y MySQL, etc. Las cuales ayudan a mejorar de forma continua en el desarrollo. Esta fue una excusa para que muchos desarrolladores web opinaran: "La ingeniería de software no es aplicable aquí" y se atrevieran a desarrollar un nuevo tipo de sistemas de información, dado que buscaban una plataforma con características especiales y nuevas metodologías. (Pérez de León, 2014)

Pressman (2005), se expresa así, al respecto: "*Vale la pena desarrollar cada producto o sistema importante, aplicándole ingeniería. Lo cual quiere decir que se debe comprender el problema, diseñar una solución viable, implementarla de manera sólida y hacer pruebas a fondo. Los cambios probablemente también deberían ser monitoreados según como avanza el proyecto, y contar con procedimientos adecuados que aseguren la calidad del producto".* La mayoría de los desarrolladores web piensan de manera distinta; creen que es otro ámbito totalmente diferente, siendo las perspectivas tradicionales del software y sus técnicas no aplicable para este tipo de ingeniería.

Es por lo antes mencionado que se requiere de estrategias sistémicas. Las cuales deben considerar todas las particularidades esenciales del entorno web. Así es como surge la denominada: Ingeniería Web. Murugesan, y otros (2005), la conceptualizan como la utilización de un conjunto de métodos enfocados sistémicamente, disciplinados y cuantificables, que contribuyen con la construcción exitosa de sistemas web con calidad superlativa.

Según Moreira Gibaja (2009). "*Una aplicación o sistema web es una plataforma informática que no se ejecuta en un computador personal como un sistema desktop, sino más bien realiza su ejecución remotamente en un servidor y se despliega directamente en un navegador Web, al cual es posible conectarse a través de internet"*.

En un comienzo, al definir un sitio web, se trataba de describir varios elementos y componentes no dinámicos, los cuales eran accesibles desde toda ubicación mundial por cualquier usuario-cliente. Esa difusión y universalidad, más la creación de nuevas tecnologías, han contribuido fundamentalmente como un factor para que la definición de Sistemas Web actuales haya progresado, mejorando su enfoque apuntando principalmente en aprovisionar un todo de servicios y características de uso al consumidor final, además de la funcionalidad primordial de concederle información relevante, al solicitar información y obtener respuestas en tiempo real. Las Aplicaciones Web ofrecen una gama de propiedades y características importantes, convirtiéndolos en valor agregado como producto software. De dichas cualidades, cabe mencionar y resaltar que tienen la capacidad de distribuirse rápidamente a muchos usuarios. También tienen la singularidad sobresaliente de que una versión actualizada de la aplicación siempre está disponible sin que el usuario tenga que involucrarse en tareas de actualización. Todo esto ha dado lugar a que los sistemas web se consideren un elemento esencial y elemental del intercambio de información en todas las actividades comerciales. (Pastor Pérez, 2013)

Actualmente, son muchas las clases de sistemas web que existen (llamados también sitios o aplicaciones Web), los cuales se catalogan, según variados puntos de vista. Las clasificaciones basadas en directorios web por ejemplo, combinan servicios y temas. Generalmente

aparecen jerárquicamente, o lineal pero con un gran número de categorías, haciéndose abordables.

Las clasificaciones basadas en servicios más acordes con los criterios anteriores, aunque con algunos matices. Hay tipos de aplicaciones web que se pueden generalizar, como al mismo tiempo, existen tipos no considerados que pueden etiquetarse como importantes y otros son catalogados como menos importantes. (Pastor Pérez, 2013)

#### <span id="page-13-0"></span>**2.1.2. Trazabilidad**

AECOC, conceptualiza la Trazabilidad de la siguiente manera: "Es el grupo de métodos y técnicas de procedimientos preestablecidos y autosuficientes que permiten conocer el histórico, la ubicación y la trayectoria de un producto o lote de productos a lo largo de la cadena de suministro, en un momento dado, usando y aplicando herramientas".

*"Poder rastrear un alimento desde su origen hasta que llega a manos del consumidor, conociendo consigo las máquinas utilizadas, la fecha de fabricación, las diferentes metodologías de fabricación, las materias primas utilizadas, el personal involucrado, los controles de calidad realizados, las condiciones ambientales y de trabajo y cualquier otra información relevante relacionada con el producto"*. (Revista IAlimentos, 2015)

Según la norma ISO 9000:2005, trazabilidad es la capacidad para seguir la historia, la aplicación o la localización de todo aquello que está bajo consideración. Al considerar un producto, la trazabilidad puede estar relacionada con: el origen de los materiales y las partes; la historia del procesamiento; la distribución y localización del producto después de su entrega.

Como definición práctica, la trazabilidad consiste en poder rastrear un alimento desde su origen hasta que llega a manos del consumidor, conociendo consigo las máquinas utilizadas, la fecha de fabricación, las diferentes metodologías de fabricación, las materias primas utilizadas, el personal involucrado, los controles de calidad realizados, las condiciones ambientales y de trabajo y cualquier otra información relevante relacionada con el producto.

Asimismo, es preciso mencionar que si se desea obtener la trazabilidad de un determinado producto, se requiere implementar sistemas de producción y calidad, previamente definidos y depurados, para registrar lo que le sucede a un producto a lo largo de su desplazamiento en su línea de proceso. "*Si se desea registrar la información, es requisito fundamental contar con formatos de recolección de datos. El desafío entonces es comunicar esto a las piezas interesadas de la manera más rápida y segura. Por esta razón, estos sistemas son muy útiles para los fines"*. (GS1 - Perú, 2014)

La guía sobre la aplicación de sistemas de trazabilidad en la industria alimentaria menciona algunos aspectos importantes de esta clase de Softwares. (Agencia Española de Seguridad Alimentaria y Nutrición, 2009)

Algunos aspectos o propiedades se enumeran a continuación:

• Es uno de los principios base para gestionar empresas alimentarias que requieren de procedimientos para documentar la identificación de productos bajo el control y responsabilidad de cada área operativa.

• Se puede recopilar y comparar información seleccionada relacionada de materias primas y procesamientos de producción, considerando todos los aspectos que inciden.

• Los softwares de rastreabilidad implementados y desarrollados deberían formar parte del conjunto de herramientas del manejo de la industria alimentaria de manera interna, pero no deben ser administrados por terceros o externos.

De las diferentes formas de trazabilidad, nos centramos en la trazabilidad de fabricación, que se basa en identificar las relaciones entre los productos recibidos en la empresa, las actividades o procesos que siguieron dentro de ella y el productos terminados generados. (Ministerio de Sanidad y Consumo, 2004)

En resumen, se puede decir que un software de rastreabilidad es un instrumento que ayuda a tener datos completos y confiables para controlar un artículo o grupo de artículos a través de todo un proceso de manufactura, siguiendo cada paso. (Alvear Mena, 2010)

Se llama también trazabilidad interna. "Datos generados internamente, es decir, información sobre los procesos realizados desde el origen, pasando por la transformación, hasta la finalidad del producto final.*"*. (Agencia Española de Seguridad Alimentaria y Nutrición, 2009)

#### <span id="page-16-0"></span>**2.1.3. Proceso de Producción**

El proceso productivo consiste en actividades que se realizan en el área de producción, empezando por el recibimiento y descarga de la materia prima proveniente de los campos certificados, para luego ser seleccionada y separada por tamaños (calibres), continuando con el empacado, para después apilar las cajas empacadas sobre parihuelas de madera, siendo finalmente enfriadas en cámara, terminando con el despacho correspondiente al momento de cargar en contenedores. (Tallanes Packers SAC, 2020)

# **Identificación Del Producto En Proceso – Mango CTH (Con tratamiento hidrotérmico)**

La unidad que transporta la materia prima ingresa a Planta portando la Guía de Transporte (Guía de Remisión) que contiene información relevante sobre el origen de la fruta y ésta es entregada a la Garita de Control donde, luego de su verificación, se quedará una copia del documento y se hará el registro del nombre y código de productor, junto al número de guía de remisión; paso seguido se entregará una ficha al Jefe Producción en Recepción y Calibrado, quien tomará nota de los datos relevantes para el control de producción e inmediatamente se entregará al Inspector de SENASA quien según su procedimiento verificará la autenticidad del documento.

En la Guía de Remisión están incluidos datos como fecha de cosecha, procedencia, exportador, nombre del chofer, placa del vehículo, variedad del producto, código y nombre del productor, N° de documento de identidad (DNI), N° de jabas de campo, peso en kg de campo.

Una vez que el documento ha sido verificado, la unidad móvil se hace ingresar al bajante de Recepción y el Auxiliar de Trazabilidad en Recepción le asigna un Número de Lote, este, es indistinto del cliente (exportador) y es asignado de forma independiente para cada tipo de servicio: con Tratamiento hidrotérmico y sin Tratamiento hidrotérmico (CTH/STH).

Luego de esto, se procede a la desestiba de la movilidad y se va pesando en grupos de 30 o 36 jabas sobre la base de una tarima metálica identificada por el color negro para finalmente almacenarlas en el área de recepción; la información de cada lote lo registra el Auxiliar de Trazabilidad en Recepción en el registro "TAPA- CT - FR – 02 Reporte De Recepción De Lotes", y una vez descargado todo el lote, la información final es registrada e identificada en el Formato de "Identificación En Recepción TAPA - CT - FR – 01", con el total de jabas que conforma ese lote, variedad, nombre del exportador, código y nombre del productor, peso neto de ingreso y el % de solidos solubles.

Las jabas con fruta, respetando el turno, se envían al Área de Lavado por inmersión, donde ingresa debidamente identificada por lotes, para ser lavada y desinfectada. El monitoreo es realizado por personal de control de la Calidad; el proceso es continuo.

Luego, la fruta continúa su recorrido e ingresa a la banda de calibrado donde las operarias realizan el trabajo de selección, la fruta que no cumple con los requisitos mínimos del producto exportable es separada, retirándose de la línea aquellos frutos que presentan daños fitosanitarios, daños mecánicos o no estén dentro de los rangos de calibre establecidos por el exportador. El personal de Producción asegura una buena selección y calibrado, además el personal de Control de la Calidad lo valida mediante muestreos.

Una vez que la fruta se va ordenando por lote y calibre en las tarimas metálicas, el Supervisor De Trazabilidad en Calibrado coloca la Ficha de Calibrado donde identifica el lote, el exportador, la variedad, calibre, numero de tarima, número de jabas, fecha de calibración y su

respectiva señalización en el gráfico de una tarima metálica que se encuentra en la parte inferior de la ficha; luego registra la información en el formato "TAPA - CT - FR - 04 Reporte De Distribución De Fruta Calibrada".

La fruta seleccionada, calibrada y ordenada reposa en el área de espera de Calibrado, luego es acomodada e ingresada en las canastas metálicas para ser llevadas a inmersión en las tinas para su respectivo tratamiento Hidrotérmico. El acomodo de las jabas se hace sobre tarimas metálicas identificadas por un número correlativo y de color plomo en bases de 6 por 5, cada canasta alberga 240 jabas, distribuidas en 8 tarimas de 30 jabas cada una.

Terminada la operación de calibrado de cada Lote, se genera una cierta cantidad de descarte el cual es trasladado en tarimas metálicas de color negro por personal operario de la línea de calibrado hacia la zona de descarte, donde el supervisor de trazabilidad de descarte realizara el conteo de la totalidad de jabas que se generaron por lote y realizara su pesado, identificando estas tarimas metálicas como fruta de descarte con la ficha de identificación de descarte en calibrado donde registrara el exportador, lote, jabas, peso bruto, peso neto, fecha de calibrado y al área al que pertenece ese lote, así mismo genera el "Reporte Diario De Descarte En Calibrado TAPA - CT - FR – 05".

Toda la información hasta este punto se condensa en este reporte (indispensable para el módulo CTH) esta información es alcanzada al Jefe de Operaciones CTH, Supervisor de Trazabilidad de Empaque del CTH, Supervisor de Producción de Empaque, supervisor de trazabilidad en abastecimiento, inspector de calidad, Encargado de Codificación, Supervisor de Producción e Inspector de SENASA, si lo requiere.

Una vez tratada la fruta, es evacuada de los tanques y pasa a la etapa de reposo buscando que se estabilice la temperatura de la pulpa de la fruta. El encargado de Desencanastillado recibe el formato de rastreo por canasta para que lo use como respaldo al momento que realiza la descarga tal cual viene señalizado en dicho formato, para realizar su respectiva separación utilizando la ficha de Desencanastillado de hidrotérmico donde se identifica el exportador, lotes, jabas, variedad, calibre, total de jabas, numero de tarima, fecha de calibrado, fecha de tratamiento y un gráfico de una cuadricula que representa la estructura armada de una tarima de 30 jabas, donde el supervisor de Desencanastillado realizará su grafico de identificación de fruta en los casos de que en la misma tarima hayan diferentes lotes o calibres pero del mismo exportador.

Una vez que la fruta se estabiliza y tiene la temperatura adecuada para su manipuleo se inicia el proceso de empaque. Antes de iniciar el proceso el Supervisor de Empaque debe coordinar de manera anticipada con el supervisor de trazabilidad en abastecimiento el orden y secuencia de alimentación de la fruta. El supervisor de trazabilidad en abastecimiento genera el formato de "TAPA - CT - FR – 08 Reporte De Abastecimiento Por Lotes CTH"

El supervisor de trazabilidad en abastecimiento debe de coordinar con el jefe de producción de empaque el orden de lanzamiento de la fruta para la alimentación de las cajas; y con los encargados de Codificación la impresión de las etiquetas, la determinación del código de trazabilidad por lote y estos a su vez la preparación de los lectores ópticos del código de barras. La etapa inicial de la operación es el encerado.

Luego del encerado y secado, la fruta se alimenta a la mesa de empaque, esta mesa tiene dos bandas de alimentación y una de retorno, que hace que las empacadoras estén abastecidas con Mango durante la duración del proceso, previamente este personal femenino ha sido debidamente capacitado, su función es colocar la fruta en las cajas de cartón de 4 kg, 2.5 kg o 10 kg según el tipo de empaque de cada exportador, las empacadoras cuentan con balanzas para el control y monitoreo de pesos de sus cajas empacadas y están ubicado entre dos puestos, una vez llenas las cajas son colocadas en la banda de evacuación en el segundo nivel de la mesa de empaque para ser trasladado hacia el punto de control de producción y codificación. El departamento control de calidad realiza muestreos aleatorios en la mesa de empaque. Al final de las bandas se coloca el código de trazabilidad correspondiente donde se identifica la semana de producción con los dos primeros dígitos, seguidos de 1 digito que indica el día de producción, luego los 4 dígitos corresponden al N° del lote y finalmente el código del exportador identificado con tres letras.

Una vez que las cajas han sido previamente etiquetadas pasan para la captura del código de barras, las cajas llegan al final de la banda donde se recibe en un transportador iniciándose el proceso de paletizado y enzunchado; en este proceso se arma el pallet usando una parihuela de madera certificada por SENASA; luego se va paletizando las cajas hasta formar pallets con 252, 240, 228 o según lo requiera el cliente. Esta etapa es crucial pues, es en el producto terminado donde se coloca la información que nos permitirá rastrear el historial de cada envase (caja de 4 kg, 2.5 kg o 10 kg o como lo requiera el cliente) hasta su origen.

El Supervisor de Trazabilidad de Empaque asignado es quien lleva el control de la información y la registra en el formato "TAPA - CT - FR – 09 Reporte De Control Por Pallet", tiene como función principal, contabilizar y verificar la cantidad de cajas por cada lote que conformen cada pallet armado, conteo de saldos y su identificación con la ficha de identificación de saldos por cada calibre y al iniciar cada proceso del día siguiente completar los mismos para sus respectivos remontes en cámara.

Posteriormente se coloca el sticker "pallet sheet" que identifica el número de pallet, exportador, semana y día de producción, variedad y el número de cajas por calibre.

Una vez listo el pallet se traslada a los túneles de frio con la finalidad de darle el tratamiento de frío y bajar la temperatura a 9° (+/-1). Una vez finalizado el proceso los pallets son trasladados a la cámara de conservación (refrigeración) para mantener la temperatura óptima de manejo de la fruta. El personal de Control de la Calidad monitorea las temperaturas de los túneles de enfriamiento y cámara de almacenamiento.

En cámara el supervisor de trazabilidad realiza el correcto remonte de los saldos enviados por el supervisor de trazabilidad en empaque identificando cada saldo para su remonte con la ficha de identificación de saldos colocada por el supervisor de trazabilidad en empaque, estos saldos los registra en el formato "TAPA - CT - FR – 10 Reporte De Control De Saldos"; registrando las cajas por lote una vez armado cada pallet.

Finalmente, en coordinación con el exportador se procede con el despacho, este proceso es supervisado por un inspector de SENASA (según la línea de producción).

El supervisor de trazabilidad en cámara registra la información en el formato "TAPA - CT - FR - 11 Control de Despacho – Packing List" según al tipo de servicio a la que corresponda (CTH en este caso).

# **Identificación Del Producto En Proceso – Mango STH (Sin tratamiento hidrotérmico)**

La unidad que transporta la materia prima ingresa a Planta portando la Guía de Transporte (Guía de Remisión) que contiene información relevante sobre el origen de la fruta y ésta es entregada a la Garita de Control donde, luego de su verificación, se quedará una copia del documento y se hará el registro del nombre y código de productor, junto al número de guía de remisión; paso seguido se entregará una ficha al Jefe Producción en Recepción y Calibrado, quien tomará nota de los datos relevantes para el control de producción e inmediatamente se entregará al Inspector de SENASA quien según su procedimiento verificará la autenticidad del documento.

En la Guía de Remisión están incluidos datos como fecha de cosecha, procedencia, exportador, nombre del chofer, placa del vehículo, variedad del producto, código y nombre del productor, N° de documento de identidad (DNI), N° de jabas de campo, peso en kg de campo, etc.

Una vez que el documento ha sido verificado, la unidad móvil se hace ingresar al bajante de Recepción y el Auxiliar de Trazabilidad en Recepción le asigna un Número de Lote, este, es indistinto del cliente (exportador) y es asignado de forma independiente para cada tipo de Proceso: con Tratamiento hidrotérmico (CTH) y sin Tratamiento hidrotérmico (STH).

Luego de esto, se procede a la desestiba de la movilidad y se va pesando en grupos de 30 o 36 jabas sobre la base de una tarima metálica identificada por el color negro para finalmente almacenarlas en el área de recepción; la información de cada lote lo registra el Auxiliar de Trazabilidad en Recepción en el registro "TAPA - CT - FR - 02 Reporte De Recepción De Lotes", y una vez descargado todo el lote, la información final es registrada e identificada en el Formato de identificación en recepción "TAPA - CT - FR – 01", con el total de jabas que conforma ese lote, variedad, nombre del exportador, código y nombre del productor, peso neto de ingreso y el % de solidos solubles.

Las jabas con fruta, respetando el turno, se envían al Área de Lavado por inmersión, donde ingresa debidamente identificada por lotes, para ser lavada y desinfectada. El monitoreo es realizado por personal de control de la Calidad.

Luego del escobillado la fruta continúa su recorrido sin realizar el proceso de calibrado, solo se retirara el descarte por lote lanzado, el supervisor de trazabilidad de descarte en calibrado realiza el pesado de las jabas, lo identifica con la ficha de identificación de descarte en calibrado y finalmente lo registra en el "Reporte Diario De Descarte En Calibrado TAPA – CT – FR – 05", se retiraran de la línea aquellos frutos que presentan daños fitosanitarios, daños mecánicos o no estén dentro de los rangos de calibre establecido. El personal de Producción asegura una buena selección, además el personal de control de Calidad lo valida mediante muestreos.

Siguiendo su trayecto la fruta pasa por un secado para posteriormente pasar a las escobilladoras para eliminar cualquier traza de polvo, luego pasa al encerado, inmediatamente al secado de la cera, este proceso se realiza de continuadamente pasando la fruta por unos cepillos, que los pule o limpia, encerando y finalmente en otro espacio se seca, la cera es de grado alimenticio mejora la presentación y alarga la vida útil de la fruta. La operación monitoreada y registrada por el personal de control de Calidad.

Luego del encerado y secado, la fruta se alimenta a la mesa de empaque. Previamente este personal femenino ha sido debidamente capacitado, su función es colocar la fruta en las cajas de cartón de 4 kg según el tipo de empaque de cada exportador, las empacadoras cuentan con balanzas para el control y monitoreo de pesos de sus cajas empacadas y están ubicado entre dos puestos, una vez llenas las cajas son colocadas en la banda de evacuación en el segundo nivel de la mesa de empaque para ser trasladado hacia el punto de control de producción y codificación. El departamento control de calidad realiza muestreos aleatorios en la mesa de. Al final de las bandas se coloca el código de trazabilidad respectivo donde se identifica la semana de producción con los dos primeros dígitos, seguidos del digito que indica el día de producción, luego los 4 dígitos corresponden al N° del lote y finalmente el código del exportador identificado con tres letras.

Una vez que las cajas son etiquetadas y la captura del código de barras, las cajas llegan al final de la banda donde se recibe en un transportador iniciándose el proceso de paletizado y enzunchado; en este proceso se arma el pallet usando una parihuela de madera certificada por SENASA; luego se va paletizando las cajas hasta formar pallets con 252, 240, 228 o según lo requiera el cliente. Esta etapa es crucial pues, es en el producto terminado donde se coloca la información que nos permitirá rastrear el historial de cada envase (caja de 4 kg como lo requiera el cliente) hasta su origen. El Supervisor de Trazabilidad de Empaque asignado es quien lleva el control de la información y la registra en el formato "TAPA - CT - FR – 09 Reporte De Control Por Pallet", tiene como función principal, contabilizar y verificar la cantidad de cajas por cada lote que conformen cada pallet armado, conteo de saldos y su identificación con la ficha de identificación de saldos por cada calibre y al iniciar cada proceso del día siguiente completar los mismos para sus respectivos remontes en cámara.

Posteriormente se coloca el sticker "pallet sheet" que identifica el número de pallet, exportador, semana y día de producción, variedad y el número de cajas por calibre.

Una vez listo el pallet se traslada a los túneles de frio con la finalidad de darle el golpe frío y bajar la temperatura a 9° (+/-1). Una vez finalizado el proceso los pallets son trasladados a la cámara de conservación (refrigeración) para mantener la temperatura óptima de manejo de la fruta. El personal de Control de la Calidad monitorea las temperaturas de los túneles de enfriamiento y cámara de almacenamiento.

En cámara el supervisor de trazabilidad realiza el correcto remonte de los saldos enviados por el supervisor de trazabilidad en empaque identificando cada saldo para su remonte con la ficha de identificación de saldos colocada por el supervisor de trazabilidad en empaque, estos saldos los registra en el formato "TAPA - CT - FR – 10 Reporte De Control De Saldos"; registrando las cajas por lote una vez armado cada pallet.

Finalmente, en coordinación con el exportador se procede con el despacho, este proceso es supervisado por un inspector de SENASA (según la línea de producción).

El supervisor de trazabilidad en cámara registra la información en el formato "TAPA - CT - FR - 11 Control de Despacho – Packing List" según al tipo de servicio a la que corresponda (en este caso STH).

## <span id="page-26-0"></span>**2.2.Formulación del problema**

¿Cómo un Sistema Web mejora la Trazabilidad Interna de la Empresa *Tallanes Packers S.A.C.*?

## <span id="page-26-1"></span>**2.3.Justificación del estudio**

Este estudio se desarrolló en base a la necesidad de la empresa Tallanes Packers SAC de desplegar una herramienta práctica y eficaz para poder gestionar y operar la información de trazabilidad de las transacciones realizadas en el campo de su sector manufacturero, poniendo a disposición la información del historial del proceso de su productos terminados con mayor precisión y siguiendo estándares de calidad.

## <span id="page-26-2"></span>**2.4.Hipótesis**

El uso de un Sistema Web mejora la Trazabilidad Interna de la empresa *Tallanes Packers S.A.C*.

# <span id="page-26-3"></span>**2.5.Objetivos**

# <span id="page-26-4"></span>**2.5.1. Objetivo General**

Definir cómo la implementación un Sistema Web mejora la trazabilidad Interna en la empresa *Tallanes Packers S.A.C.*

# **2.5.2. Objetivos Específicos**

<span id="page-27-0"></span>• Definir cómo la implementación un Sistema Web mejora la Trazabilidad Interna de la empresa *Tallanes Packers S.A.C* en la fase de *Recepción*.

• Definir cómo la implementación un Sistema Web mejora la Trazabilidad Interna de la empresa *Tallanes Packers S.A.C* en la fase de *Calibrado*.

• Definir cómo la implementación un Sistema Web mejora la Trazabilidad Interna de la empresa *Tallanes Packers S.A.C* en la fase de **Empaque**.

• Definir cómo la implementación un Sistema Web mejora la Trazabilidad Interna de la empresa *Tallanes Packers S.A.C* en la fase de *Despacho*.

## <span id="page-28-0"></span>**III. METODOLOGÍA**

#### <span id="page-28-1"></span>**3.1.Tipo y Diseño de Investigación**

Este estudio se encuentra ubicado en el modelo cuantitativo y se clasifica de tipo descriptivo. Dado que el uso de sistemas web fue un intento de mejorar la trazabilidad de la producción dentro de la empresa *Tallanes Packers S.A.C*, utilizamos un cuasi-diseño experimental en este estudio. aplicándose una herramienta para analizar el pre -test y post - test.

Así mismo, Vergara A. & Balluerka N. (2002), señalan que una investigación cuasiexperimental "*Utilizado para estudiar los posibles efectos causales de una intervención o tratamiento en un contexto abierto, este tipo de diseño suele plantear cuestiones prácticas de interés en una variedad de entornos de aplicación*".

Simbólicamente lo representamos así:

Grupo de Experimento:

PE ------------Y------------PS

Dónde:

**PE**: Corresponde al pre test o prueba de entrada.

**Y**: Representa al Sistema Web (Herramienta), la cual se empleará para gestar el cambio.

**PS**: Es igual al post test o prueba de salida.

<span id="page-29-0"></span>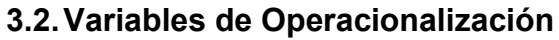

| <b>Variable</b>                           | <b>Definición</b><br><b>Conceptual</b>                                                                                                    | <b>Definición</b><br><b>Operacional</b>                                                                                                    | <b>Dimensiones</b>  | <b>Indicadores</b>                                                                                        | <b>Escalas de</b><br><b>Medición</b> |
|-------------------------------------------|----------------------------------------------------------------------------------------------------|----------------------------------------------------------------------------------------------------|---------------------|----------------------------------------------------------------------------------------------------|--------------------------------------|
| V.I (Sistema<br>Web)                      | Es un Software<br>(Sistema<br>Informático) que se<br>ejecuta accediendo<br>mediante un<br>navegador a un<br>servidor web, a<br>través de una<br>intranet o de<br>Internet.<br>(Pressman, 2008)                                                                                                    | Un Sistema Web se<br>basa en estándares que<br>aseguren tanto la<br>calidad interna, externa<br>y calidad en uso del<br>producto Software, para<br>permitir a los usuarios<br>alcanzar metas<br>específicas. | <b>Satisfacción</b> | Grado de<br>Cumplimiento respecto<br>a Satisfacción de<br>Usuarios.                                       | numérica                             |
|                                           |                                                                                                    |                                                                                                    | <b>Eficacia</b>     | Grado de<br>Cumplimiento<br>Respecto a Proporción<br>de Tareas<br>Completadas sobre<br>Tareas Propuestas. | numérica                             |
| V.D<br>(Trazabilidad<br>de<br>Producción) | "Procedimientos<br>que permiten<br>controlar el<br>histórico, la<br>situación física y la<br>trayectoria de un<br>producto o lote de<br>productos a lo<br>largo de la cadena<br>de suministro en<br>un momento dado,<br>a través de<br>herramientas<br>determinadas"<br>(AECOC:<br>Asociación<br>Española de<br>Codificación<br>Comercial) | Se hará la medición<br>usando Guías de<br>Observación.                                                                                                    | Etapa de            | Tiempo Promedio para<br>registrar datos de<br>Recepción.                                                  | numérica                             |
|                                           |                                                                                                    |                                                                                                    | Recepción           | Tiempo Promedio para<br>generar Reportes de<br>Recepción.                                                 | numérica                             |
|                                           |                                                                                                    |                                                                                                    | Etapa de            | Tiempo Promedio para<br>registrar datos de<br>Calibrado.                                                  | numérica                             |
|                                           |                                                                                                    |                                                                                                    | Calibrado           | Tiempo Promedio para<br>generar Reportes de<br>Calibrado.                                                 | numérica                             |
|                                           |                                                                                                    |                                                                                                    | Etapa de            | Tiempo Promedio para<br>Registrar Datos en<br>Empaque.                                                    | numérica                             |
|                                           |                                                                                                    |                                                                                                    | Empaque             | Tiempo Promedio para<br>generar Reportes en<br>Empaque.                                                   | numérica                             |
|                                           |                                                                                                    |                                                                                                    | Etapa de            | Tiempo Promedio para<br>Registrar Datos en<br>Despacho.                                                   | numérica                             |
|                                           |                                                                                                    |                                                                                                    | Despacho            | Tiempo Promedio para<br>generar Reportes en<br>Despacho.                                                  | numérica                             |

*Tabla 1.- Operacionalización de Variables*

# <span id="page-30-0"></span>**3.3.Población (criterios de selección), muestra, muestreo, unidad de análisis.**

#### <span id="page-30-1"></span>**3.3.1. Población**

Para nuestra investigación la población objetivo consistió en registros de producción de cada una de las cuatro etapas del proceso. En total son 93 registros de lotes de producción procesados en las etapas de Recepción, Calibrado y empaque. Así mismo se han considerado 20 de los despachos registrados durante la campaña 2020-2021.

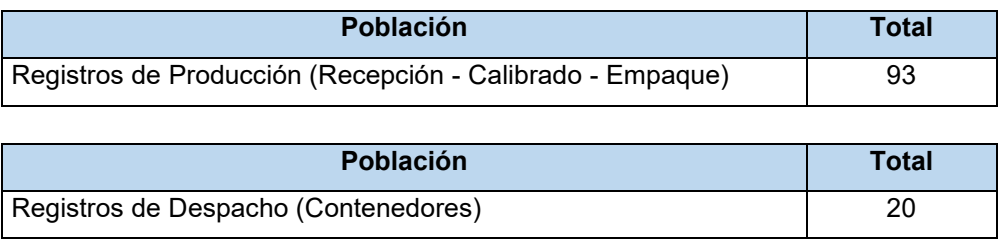

*Tabla 2.- Población en Estudio*

#### <span id="page-30-2"></span>**3.3.2. Muestra**

Se ha optado por el tipo de muestreo aleatorio simple, ya que se han elegido "n" muestras de la población de registros de producción, al azar, en función de que sean representativos. De la misma forma se han elegido "m" muestras de la población de registros de Despacho.

Para determinar el tamaño muestral "n" de los registros de producción se ha usado la siguiente fórmula:

$$
n = \frac{N \cdot Z^{2} \cdot p \cdot (1-p)}{(N-1) \cdot e^{2} + Z^{2} \cdot p \cdot (1-p)}
$$

Donde:

**N**= Población = 93 registros. **Z**= Nivel de confianza =  $90\% \rightarrow Z$ = 1.645.

- **p**= Probabilidad de ocurrencia = 0.5.
- **q**= Probabilidad de no ocurrencia = 0.5.
- **e** = Error de estimación aceptado = 8% = 0.08.

Reemplazando los valores en la fórmula, obtenemos:

$$
n = \frac{62.92}{1.27} = 49.72 \quad \text{S0 Muestras}
$$

Para determinar el tamaño muestral "m" de los registros de despacho se ha usado la siguiente formula:

$$
m = \frac{N \cdot Z^2 \cdot p \cdot (1 - p)}{(N - 1) \cdot e^2 + Z^2 \cdot p \cdot (1 - p)}
$$

Donde:

- **N** = Población = 20 registros.
- **Z** = Nivel de confianza =  $90\% \rightarrow Z$  = 1.645.
- **p** = Probabilidad de ocurrencia = 0.5.
- **q** = Probabilidad de no ocurrencia = 0.5.
- **e** = Error de estimación aceptado = 10% = 0.1.

Reemplazando los valores en la fórmula, obtenemos:

**n=** 13.53  $= 15.61$ ͌ ͌ **16 Muestras** 0.87

En resumen:

| Elementos de Análisis   | <b>Población</b> | Nivel de<br>confianza |                            | Ŋ | O | e | Tamaño<br>de<br><b>Muestra</b> |
|-------------------------|------------------|-----------------------|----------------------------|---|---|---|--------------------------------|
| Registros de Producción | 93               | 90%                   | $1.645$   0.5   0.5   0.08 |   |   |   | 50                             |
| Registros de Despacho   | 20               | 90%                   | $1.645$   0.5   0.5   0.10 |   |   |   | 16                             |

*Tabla 3.- Población y Muestra del Estudio.*

#### <span id="page-32-0"></span>**3.4.Técnicas e Instrumentos de recolección de datos.**

#### <span id="page-32-1"></span>**3.4.1. Técnicas**

Las técnicas que se aplicó en el trabajo de investigación fueron las siguientes:

*Encuesta*: Servirá para conocer la aceptación de los Supervisores, antes y después de haber sido implementado el Sistema Informático. De esa forma se mide a la satisfacción de los usuarios al procesar los registros de trazabilidad de producción de la empresa **Tallanes Packers S.A.C.**

## <span id="page-32-2"></span>**3.4.2. Instrumentos**

*Guías de Observación:* Las cuales nos permitirán estructurar la información relevante para organizar los datos recogidos con los usuarios.

# <span id="page-32-3"></span>**3.5.Procedimientos.**

Los formularios se enviaron a expertos que ajustaron estas herramientas de acuerdo con sus recomendaciones para determinar la autenticidad del contenido.

Las guías de observación, al igual que la ficha de validación se encuentran en el Anexo Nro. 1.

#### <span id="page-33-0"></span>**3.6.Métodos de Análisis de Datos**

Los datos se recopilaron utilizando las herramientas validadas mencionadas anteriormente para lograr los objetivos establecidos al comienzo del trabajo de investigación. Para el análisis de la data el proceso será de la siguiente manera:

Una vez procesada la información y obtenidas las tablas estadísticas, se examinaron los datos estudiados, para obtener conclusiones puntuales.

Dichos datos y resultados fueron representados mediante cuadros y gráficas de Excel, Software perteneciente a la suite de Microsoft Office.

# <span id="page-33-1"></span>**3.7.Aspectos Éticos**

La autenticidad de los resultados es un compromiso de respeto del investigador, asegurando intelectualmente la propiedad y garantizando la fiabilidad de los información suministrada por la organización, así como la identidad de las personas participantes en el estudio**.**

#### <span id="page-34-0"></span>**IV. RESULTADOS**

#### <span id="page-34-1"></span>**4.1.Análisis de los Resultados**

# **Indicador Nro. 1: Grado de satisfacción del usuario con respecto al uso de la aplicación web.**

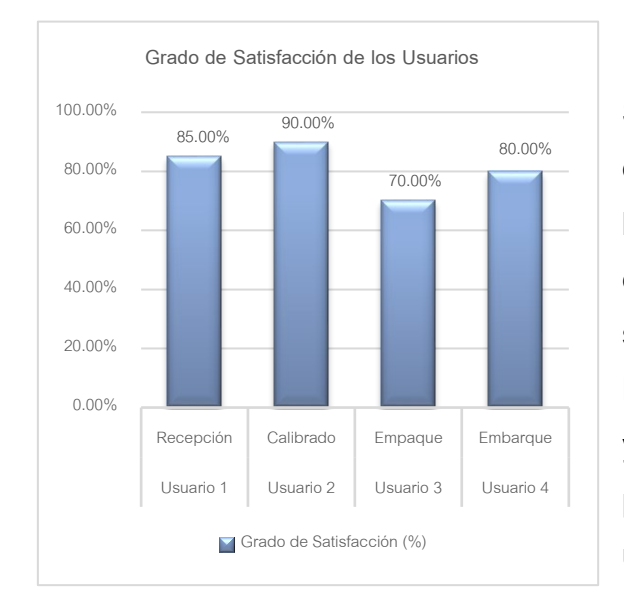

*Figura 1.- Grado de satisfacción de Usuarios*

Según la evaluación podemos apreciar que todos los usuarios considerados para la encuesta obtuvieron un porcentaje por encima del 70% considerando el grado de satisfacción al usar el sistema web. Podemos decir que es un resultado válido y nos permite observar con expectativas positivas cualquier mejora en cuanto a la usabilidad y manejo del sistema.

# **Indicador Nro. 2: Grado de Cumplimiento Respecto a Proporción de Tareas Completadas sobre Tareas Propuestas.**

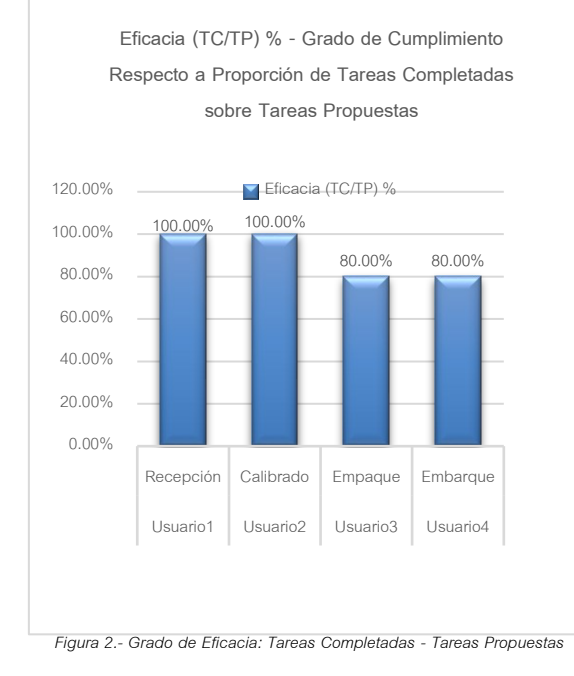

En este caso evaluamos la eficacia del sistema con respecto a las tareas que los usuarios completan correctamente y en su totalidad. Al definir cinco tareas comunes, obtenemos que existe un mayor porcentaje de cumplimiento para los usuarios de Recepción y de calibrado (100%), mientras que los usuarios de empaque y despacho lograron un grado de cumplimiento del 80% al realizar correctamente un total de 4 tareas.

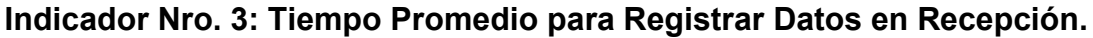

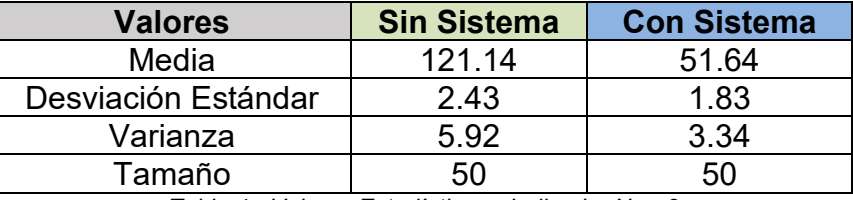

*Tabla 4.- Valores Estadísticos - Indicador Nro. 3*

Con los valores obtenidos de la evaluación se realizó una prueba de hipótesis para diferencia de medias dando como resultado:

*Tcalculado =*161.53, *Ttabla =* 1.98

Como el valor calculado es mayor que el valor de tabla, con un 5% de nivel de significancia, se rechaza Ho, es decir, que el Tiempo medio de registro de datos sin sistema es mayor que el tiempo medio de registro de datos con sistema en el módulo de recepción.

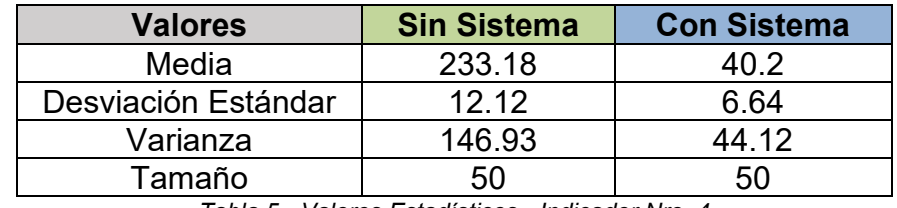

## **Indicador Nro. 4: Tiempo Promedio para Generar Reporte en Recepción.**

*Tabla 5.- Valores Estadísticos - Indicador Nro. 4*

Con los valores obtenidos de la evaluación se realizó una prueba de hipótesis para diferencia de medias dando como resultado:

$$
Tcalculus do = 98.72, Ttable = 1.98
$$

Como el valor calculado es mayor que el valor de tabla, con un 5% de nivel de significancia, se rechaza Ho, es decir, que el Tiempo medio de generación de reporte sin sistema es mayor que el tiempo medio de generación de reporte con sistema en el módulo de recepción.
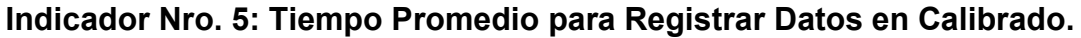

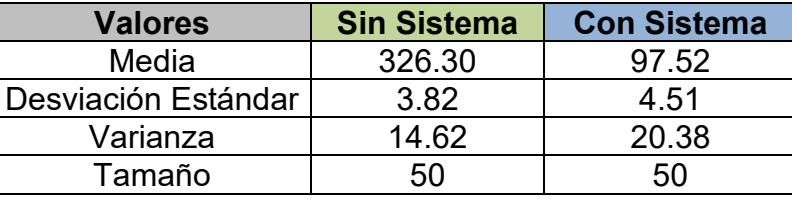

*Tabla 6.- Valores Estadísticos - Indicador Nro. 5*

Con los valores obtenidos de la evaluación se realizó una prueba de hipótesis para diferencia de medias dando como resultado:

*Tcalculado =*273.45, *Ttabla =* 1.98

Como el valor calculado es mayor que el valor de tabla, con un 5% de nivel de significancia, se rechaza Ho, es decir, que el Tiempo medio de registro de datos sin sistema es mayor que el tiempo medio de registro de datos con sistema en el módulo de calibrado.

# **Indicador Nro. 6: Tiempo Promedio para Generar reporte de Calibrado.**

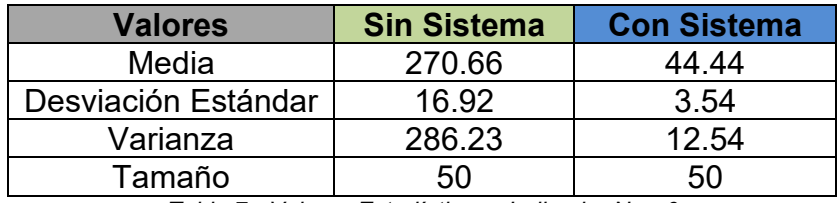

*Tabla 7.- Valores Estadísticos - Indicador Nro. 6*

Con los valores obtenidos de la evaluación se realizó una prueba de hipótesis para diferencia de medias dando como resultado:

*Tcalculado =*92.54, *Ttabla =* 1.98

Como el valor calculado es mayor que el valor de tabla, con un 5% de nivel de significancia, se rechaza Ho, es decir, que el Tiempo medio de generación de reporte sin sistema es mayor que el tiempo medio de generación de reporte con sistema en el módulo de calibrado.

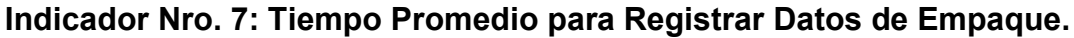

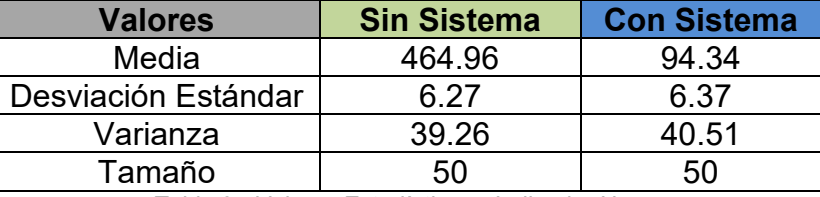

*Tabla 8.- Valores Estadísticos - Indicador Nro. 7*

Con los valores obtenidos de la evaluación se realizó una prueba de hipótesis para diferencia de medias dando como resultado:

```
Tcalculado =293.41, Ttabla = 1.98
```
Como el valor calculado es mayor que el valor de tabla, con un 5% de nivel de significancia, se rechaza Ho, es decir, que el Tiempo medio de registro de datos sin sistema es mayor que el tiempo medio de registro de datos con sistema en el módulo de empaque.

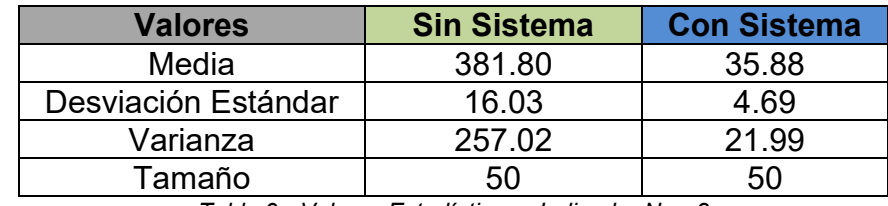

#### **Indicador Nro. 8: Tiempo Promedio para Generar Reporte de Empaque.**

*Tabla 9.- Valores Estadísticos - Indicador Nro. 8*

Con los valores obtenidos de la evaluación se realizó una prueba de hipótesis para diferencia de medias dando como resultado:

$$
Tcalculado = 146.44, Ttable = 1.98
$$

Como el valor calculado es mayor que el valor de tabla, con un 5% de nivel de significancia, se rechaza Ho, es decir, que el Tiempo medio de generación de reporte sin sistema es mayor que el tiempo medio de generación de reporte con sistema en el módulo de Empaque.

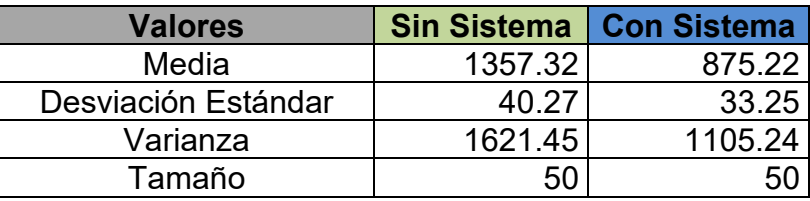

#### **Indicador Nro. 9: Tiempo Promedio para Registrar Datos de Despacho.**

*Tabla 10.- Valores Estadísticos - Indicador Nro. 9*

Con los valores obtenidos de la evaluación se realizó una prueba de hipótesis para diferencia de medias dando como resultado:

```
Tcalculado =65.28, Ttabla = 1.98
```
Como el valor calculado es mayor que el valor de tabla, con un 5% de nivel de significancia, se rechaza Ho, es decir, que el Tiempo medio de registro de datos sin sistema es mayor que el tiempo medio de registro de datos con sistema en el módulo de Despacho.

#### **Indicador Nro. 10: Tiempo Promedio para Generar Reporte de Despacho.**

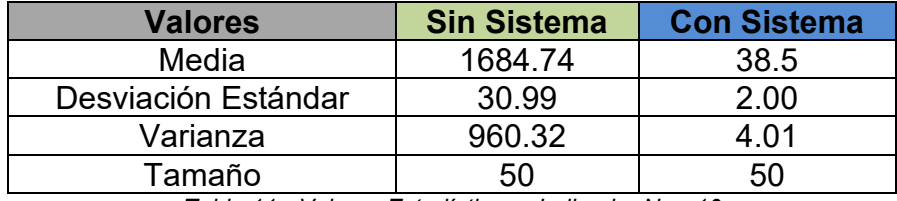

*Tabla 11.- Valores Estadísticos - Indicador Nro. 10*

Con los valores obtenidos de la evaluación se realizó una prueba de hipótesis para diferencia de medias dando como resultado:

$$
Tcalculado = 374.86, Ttable = 1.98
$$

Como el valor calculado es mayor que el valor de tabla, con un 5% de nivel de significancia, se rechaza Ho, es decir, que el Tiempo medio de generación de reporte sin sistema es mayor que el tiempo medio de generación de reporte con sistema en el módulo de Despacho.

#### **V. DISCUSIÓN**

Después de describir y analizar los resultados en la Pre y Post Test de la tesis denominada "Sistema Web para la Trazabilidad Interna de la Empresa *Tallanes Packers S.A.C*", discutimos los resultados en función a los objetivos trazados.

Al evaluar el primer indicador, denominado "Grado de Cumplimiento respecto a Satisfacción de Usuarios", podemos determinar cómo los usuarios perciben que el sistema cumple con sus requerimientos, necesidades y expectativas. Tal como se muestra en la figura Nro. 1, de acuerdo con las puntuaciones (1 - 20) otorgadas por los usuarios al sistema se obtuvo un grado por encima del 70%. Esta calificación fue obtenida mediante la Encuesta Nro. 1 aplicada como instrumento y denota claramente el confort de los usuarios al usar el sistema web. Tal como lo menciona (Rey Martín, 2000 págs. 139-153), En el contexto de los sistemas de información, se entiende por satisfacción de usuarios la medida en la que estos creen que el sistema de información cumple con sus requisitos informativos. La satisfacción es un resultado que el sistema desea alcanzar, y busca que depende tanto del servicio prestado, como de los valores y expectativas del propio usuario.

Luego de observar la evaluación del Indicador Nro. 2, denominado "*Grado de Cumplimiento Respecto a Proporción de Tareas Completadas sobre Tareas Propuestas*", se determinó la eficacia del sistema con relación al total de tareas que los usuarios lograron completar sobre el total de tareas comunes propuestas para todos los usuarios en su respectivo módulo. Dicho grado esta expresado en porcentajes (entre 80% y 100%), mediante los cuales se puede corroborar que casi el total de las tareas fueron completadas con éxito y sin mayores inconvenientes. Es decir que el sistema cumple con el concepto de eficacia, tal como lo menciona la norma UNE-EN ISO 9000:2005 y lo define de la siguiente manera: "Grado en que se realizan las actividades planificadas y se alcanzan los resultados planificados".

Al evaluar el Indicador Nro. 3, denominado "*Tiempo Promedio para registrar datos en Recepción*". Se pudo determinar que el registro de datos, en este módulo, se redujo hasta en un 57.37 % haciendo uso del sistema web, logrando así mejorar la toma de datos en esta etapa del proceso productivo. Esto coincide con lo mencionado Izquierdo Rubio (2008), quien con la implementación de un sistema de trazabilidad logró mejorar la captura de datos y optimizó el tiempo de registro de datos, sustituyendo la forma de trabajo manual.

Asimismo, después de analizar y evaluar el Indicador Nro. 5, denominado "*Tiempo Promedio para registrar datos en Calibrado*". Se comprobó la reducción de este tiempo hasta en un 70.11 % haciendo uso de la herramienta web, con lo cual se logró mejorar la toma de datos en esta etapa del proceso. Como podemos notar, al registrar más información que en el etapa de recepción y elevarse el nivel de complejidad en este módulo se consigue optimizar el diferencial de tiempo.

Al considerar la evaluación del Indicador Nro. 7, denominado "*Tiempo Promedio para registrar datos en Empaque*". Se determinó que el registro de datos se redujo hasta en un 79.71 %, en este módulo, logrando una mejora considerable al tomar datos en esta fase de producción. Además como podemos notar, el nivel de complejidad aumentó, en relación con la cantidad de campos a registrar y por considerar los detalles de los lotes empacados, pero gracias al sistema web, el usuario pudo realizar de forma fácil y practica el registro de datos.

De la misma forma al evaluar del Indicador Nro. 9, denominado "*Tiempo Promedio para registrar datos en despacho*". Se pudo demostrar que el registro de información, en este módulo, se redujo hasta en un 35.52 % haciendo uso del sistema web, consiguiendo con esto, tan solo usar la tercera parte del tiempo en realizar registros de despacho, los cuales contienen muchos campos a considerar y resulta tedioso cuando se tiene que realizar de forma manual.

La evaluación de los indicadores de tiempos promedio de registro, antes referenciados, se relaciona con lo mencionado por E. Kendall, y otros (2011), quien afirma que "*El proceso de administrar la información generada por*  *computadora difiere de manera considerable del proceso de manejar los datos producidos en forma manual.*" Asi mismo en otro parrafo del mismo libro, se menciona lo siguiente: "*La comparación de la carga de trabajo analiza cuándo y cómo se realiza cada proceso, cuánto tiempo humano se requiere y cuánto tiempo de computadora se necesita. Hay que tener en cuenta que el sistema recién propuesto debería reducir en forma considerable el tiempo humano y de computadora requeridos."*

Por otra parte, luego de analizar los indicadores correspondientes a los tiempos promedios de generaciones de reportes se obtuvieron los siguientes resultados:

En primer lugar, el Indicador Nro. 4 denominado "*Tiempo Promedio para Generar Reporte en Recepción*", donde se pudo determinar la reducción hasta del 82.76 % de tiempo, al generar reportes de Recepción.

Luego con la evaluación del Indicador Nro. 6 llamado "*Tiempo Promedio para Generar Reporte en Calibrado*", con lo cual se pudo comprobar la reducción del tiempo hasta en un 83.56 %, al generar reportes de Calibrado, considerando que la cantidad de información es mayor con respecto al módulo de Recepción.

Después de evaluar y analizar el Indicador Nro. 8 denominado "*Tiempo Promedio para Generar Reporte en Empaque*" Se redujo el tiempo hasta en un 90.60 %, al generar reportes en la etapa de Empaque.

Finalmente con la evaluación del Indicador Nro. 10, se pudo comprobar la reducción del tiempo hasta en un 97.71 %, al generar reportes de Despacho, con lo cual se determinó una mejora bastante significativa al realizar esta función por parte del usuario, considerando además que se trata de un proceso trabajoso y en el que no se permite ningún tipo de error por la importancia de los datos a consignar. Cabe indicar que otro aspecto que se mejoró fue la presentación de la información, al mostrarla en formato PDF, directamente importada del sistema web.

Estos resultados, en lo que a generación de reportes se refieren, coinciden con lo afirmado por E. Kendall, y otros (2011) quien menciona lo siguiente: "*Los sistemas de procesamiento de transacciones (TPS) suprimen la molestia de las operaciones transaccionales que los requieren y reducen de manera considerable el tiempo que lleva realizarlas manualmente*."

En líneas generales luego de analizar los indicadores correspondientes a los registros de data en las etapas de producción (Recepción, calibrado, empaque, despacho), se redujeron los tiempos en más del 30% y en algunos casos bordeando el 80%, con lo cual se hace evidente la mejora que proporciona el Sistema Web.

Se logró mejorar también la administración de la información de los registros de trazabilidad, en todas y cada una de las fases de proceso. Fue posible reducir los tiempos de toma de datos, mediante las interfaces del sistema y su fácil manejo al registrar la información.

De la misma manera se pudo comprobar que con el sistema implementado se redujeron, de manera considerable, los tiempos para la generación de reportes de cada etapa de proceso, así como para la generación de consolidados de información por lotes y por fechas, los cuales son muy importantes para llevar el control de la trazabilidad y como soporte para la toma de decisiones, más aún si los datos son presentados de manera organizada.

Luego, con el módulo de consultas, se facilitó el acceso a rápido y en tiempo real por parte de los usuarios de otras áreas. Optimizando los recursos de comunicación y posibilitando la fluidez de las coordinaciones.

Así mismo, cabe resaltar que contar con un sistema de trazabilidad ayuda a atraer nuevos clientes y que se sientan tranquilos con los productos que están comprando o consumiendo, ya que se puede tener la seguridad de que se está llevando un control interno de proceso y que en caso de cualquier eventualidad podría ser solucionada de manera eficaz. Conociendo que producto es el que se va a consumir, su calidad y el proceso por el cual pasó, con simples consultas.

Al usar el sistema web de trazabilidad de producción para administrar la información de los lotes y del producto terminado, es clave al momento de presentar una queja o reclamo, para ofrecer más argumentos convincentes con información de calidad, basándose en la información que se tiene y tanto el cliente como la empresa van a tener a donde remitirse para llegar a una conclusión sobre la queja.

En resumen, al utilizar el sistema web de trazabilidad como herramienta, es posible rastrear toda la información de un lote de producción y tener un control sobre él a lo largo de la cadena de producción. Asimismo se contribuye a la estandarización de los datos para brindar a los clientes mayor confianza y seguridad ante cualquier eventualidad o problema suscitado. De la misma manera, al despachar el producto terminado (Pallets) en contenedores, se puede manejar de forma rápida y eficiente la información relevante para las condiciones de embarque y de exportación en general.

#### **VI. CONCLUSIONES**

Luego de implementar el Sistema Web para la Trazabilidad Interna de la empresa Tallanes Packers SAC, y la medición de los indicadores respectivos, se concluye lo siguiente:

- **1.** Con el módulo de Recepción Implementado se mejoró el tiempo promedio de registro de datos de 121.14 segundos (Pre-Test) a 51.64 segundos (Post-Test) logrando una reducción de 69.50 segundos, lo que representa el 57.37 % del tiempo utilizado en registrar una Recepción manualmente. Además se redujo el tiempo de generación de reportes de Recepción de 233.18 segundos (Pre-Test) a 40.20 segundos (Post-Test), logrando así una reducción de 192.18 segundos, equivalente al 82.76 % del tiempo empleado en generar reportes de forma manual.
- **2.** De igual forma con el módulo de calibrado desarrollado, se pudo reducir el tiempo medio de registro de datos de 326.30 segundos (Pre-Test) a 97.52 segundos (Post-Test), denotando una mejora del 70.11 %, en lo que a agregar un nuevo calibrado se refiere. Por otro lado se logró optimizar el tiempo de generación de reportes reduciendo el promedio de 270.66 segundos (Pre-Test) a 44.44 segundos (Post-Test), mejorando dicho tiempo en un 83.58 %, con respecto a la realización manual de esta tarea.
- **3.** Asimismo, con el módulo de Empaque Implementado se mejoró el tiempo promedio de registro de datos de 464.96 segundos (Pre-Test) a 94.34 segundos (Post-Test) logrando una reducción de 370.62 segundos, lo que equivale al 79.71 % del tiempo utilizado en registrar un empaque manualmente. Además se redujo el tiempo de generación de reportes de Empaque de 381.80 segundos (Pre-Test) a 35.88 segundos (Post-Test) logrando una reducción de 345.92 segundos, representando el 90.60 % del tiempo empleado en generar reportes de forma manual.
- **4.** Finalmente, con el módulo de Despacho desarrollado, se pudo reducir el tiempo medio de registro de datos de 1357.32 segundos (Pre-Test) a

875.22 segundos (Post-Test), denotando una mejora del 35.52 %, en lo que a agregar un nuevo despacho se refiere. Por otro lado se logró optimizar el tiempo de generación de reportes reduciendo el promedio de 1684.74 segundos (Pre-Test) a 38.50 segundos (Post-Test), mejorando dicho tiempo en un 97.71 %, con respecto a la realización manual de esta tarea.

#### **VII. RECOMENDACIONES**

Una vez desarrollado e implementado el Sistema Web, se determinaron ciertas necesidades adicionales, sobre las cuales se hacen las siguientes recomendaciones:

- **1.** Implementar un módulo para el control de Stock de Pallets en cámara, garantizando de esa manera el control del almacenamiento del producto terminado por código y/o número de paleta, así como el control de información correspondiente a los saldos restantes de la producción del día, los cuales deberán ser completados en el siguiente proceso de Empaque.
- **2.** Implementar dentro del Sistema Web, Indicadores en el control de los pesos por lote y los pesos promedios en cada etapa de producción, para poder así determinar a tiempo cuando hay falta o excesos de fruta en cada etapa de producción, debido a algún error de los operarios.
- **3.** Implementar el sistema web con Web Responsive Design para que sea totalmente adaptable a pantallas de dispositivos móviles (Tablets, Smartphones).
- **4.** Implementar un módulo adicional de almacén para controlar información de insumos y materiales empleados durante el proceso de producción. De esta forma se logrará mejorar la precisión de la trazabilidad del producto terminado.

# PROPUESTA TÉCNICA PARA LA IMPLEMENTACIÓN DEL SISTEMA SYS – TRACE

# EN LA EMPRESA *TALLANES PACKERS S.A.C*

En esta sección se describe la herramienta de software propuesta, la cual se ha denominado Sistema Web para la Trazabilidad de Producción de la Empresa Tallanes Packers SAC (en adelante SYS - TRACE).

# **8.1. Propósito**

El objetivo general del Sistema Web propuesto fue mejorar la trazabilidad de producción de la empresa a través de interfaces (Formularios Web), que faciliten y automaticen el manejo de la información en cada etapa del proceso productivo. A continuación se detallan los objetivos planteados:

- Reducir tiempos de toma de datos de los registros de producción.
- Minimizar tiempos de generación de reportes de producción.
- Llevar un control organizado de la información de trazabilidad, permitiendo consultas a los usuarios en tiempo real.

# **8.2. Ámbito del Sistema**

El producto de software desarrollado (SYS - TRACE), para el área de Producción de la empresa *Tallanes Packers SAC*, es una herramienta diseñada para automatizar las tareas de Procesamiento de Transacciones, Definición y Mantenimiento de Archivos, consultas y Generación de Reportes.

Los productos elaborados incluyen el software SYS - TRACE y el plan de desarrollo de este (donde se describen la metodología y fases para su elaboración), y el manual de usuario (anexado en la presente investigación).

# **8.3. Perspectiva del Producto**

SYS - TRACE es una herramienta tecnológica capaz de mejorar el registro de datos y la generación de reportes en el área de Producción, en lo que a registros de Trazabilidad se refiere.

En resumen, la herramienta propuesta reemplaza el control manual que se lleva a cabo en las fases de cada proceso productivo realizado en la empresa. El propósito fundamental es ofrecer a los usuarios, mecanismos automatizados que minimicen los tiempos utilizados, así como también permitir la obtención, en tiempos reducidos, de datos de calidad, organizados en reportes y disponibles en consultas.

SYS - TRACE fue estructurado en nueve módulos, como se observa en la siguiente imagen:

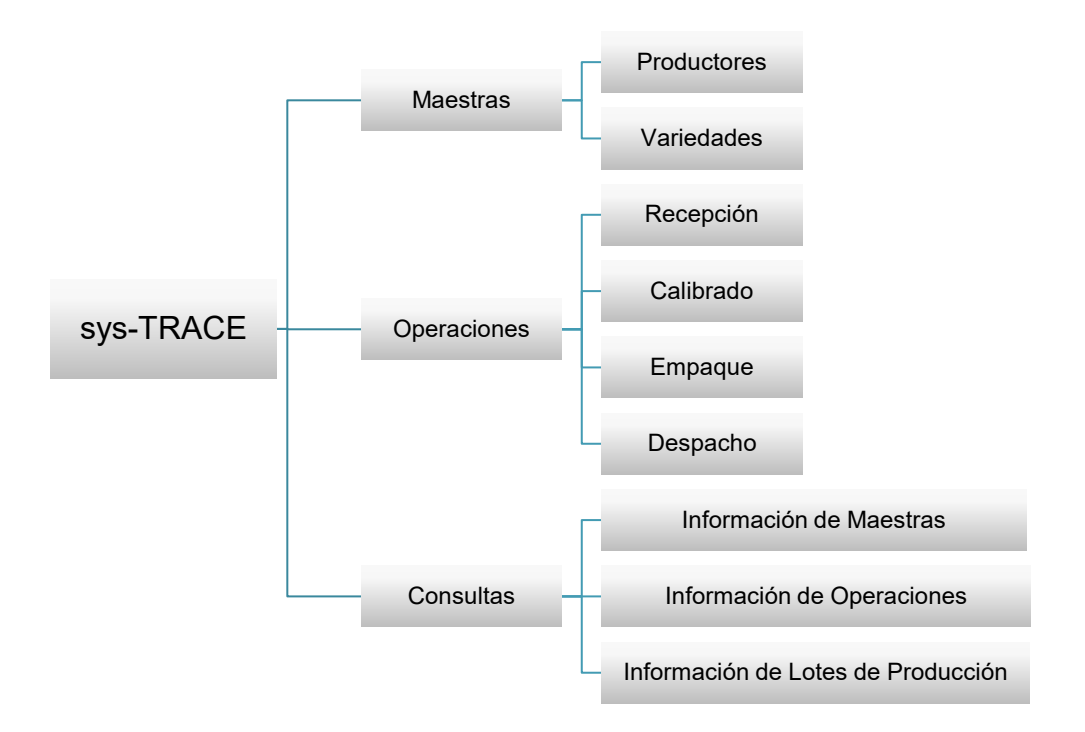

*Gráfico 1.- SYS - TRACE - Módulos*

#### **8.4. Funciones del Producto**

Luego de conocer y analizar la realidad problemática se determinaron los requerimientos, este sistema se desarrolló para cumplir con funciones específicas que se agruparon en 6 módulos:

#### **Módulo de Productores**

Permite administrar la información de los productores asociados a los lotes que se van a procesar. Los datos por considerar son: Nombre de Productor, Código de productor (Según SENASA) y Lugar Certificado de procedencia de la fruta. Este módulo puede ser utilizado tanto por el usuario administrador como el usuario de Recepción. Se pueden agregar registros, modificarlos y eliminarlos, además de generar reportes de los productores registrados en el sistema.

#### **Módulo de Variedades**

Permite administrar la información (Nombre, Siglas y una breve descripción) de las variedades de fruta que corresponden a los lotes de producción. Este módulo puede ser utilizado tanto por el usuario administrador como el usuario de Recepción. Posibilita agregar registros, modificarlos y eliminarlos, así como generar reporte de las variedades registradas.

#### **Módulo de Recepción**

Este módulo es el primero de los módulos de Operaciones y representa el inicio de la cadena de proceso. Los datos para consignar en esta etapa de producción son los siguientes: fecha de recepción, número de turno, Hora de recepción, Lote de producción, productor, código de productor, variedad, cantidad de jabas ingresadas, peso ingresado, peso promedio por jaba recepcionada y observaciones. Permite registrar una nueva recepción, modificar y eliminar registros, asimismo generar reportes de las recepciones registradas en el sistema.

#### **Módulo de Calibrado**

En este módulo se administra la información correspondiente a la segunda etapa del proceso de producción. Permite agregar nuevos registros de calibrado de los lotes que han sido registrados en la etapa de recepción, los cuales pasan para su respectiva selección y clasificación por calibres (tamaños). También es posible modificar, eliminar registros y generar reportes de manera rápida y ordenada. Los datos a tomar en cuenta en esta

etapa son: fecha de calibrado, lote, variedad, fecha de recepción, cantidad de jabas ingresadas, peso ingresado, peso promedio por jaba recepcionada, cantidad de jabas calibre 6, cantidad de jabas calibre 7, cantidad de jabas calibre 8, cantidad de jabas calibre 9, cantidad de jabas calibre 10, cantidad de jabas calibre 12, cantidad de jabas calibre 14, total de jabas procesadas, cantidad de jabas de descarte, peso neto del descarte, peso promedio por jaba de descarte, peso apto calibrado, peso promedio por jaba calibrada, observaciones.

Otra función de este módulo es la asignación de un destino para el lote calibrado, de tal forma que pueda ser transferido tanto al área de Empaque – CTH (Con Tratamiento hidrotérmico), como al área de Empaque – STH (Sin Tratamiento hidrotérmico).

#### **Módulo de Empaque**

Se divide en 2 submódulos dependiendo del destino de los lotes calibrados, es decir en qué área serán empacados y bajo qué parámetros. Esto es porque las especificaciones y estándares de calidad varían, así como los tamaños y algunas condiciones de empaque y enfriamiento del producto terminado.

**Empaque STH: Permite agregar nuevos registros de Empaque para** los destinos: Europa (EUR), Canadá (CAN) y Panamá (PAN), así como modificar, eliminar y generar reportes. Los datos que considerar son los siguientes: fecha de empaque, variedad, total de jabas procesadas, total de peso procesado, total de cajas calibre 6, total de cajas calibre 7, total de cajas calibre 8, total de cajas calibre 9, total de cajas calibre 10, total de cajas calibre 12, total de cajas producidas, total de peso producido, Nro. de jabas de descarte, peso del descarte, peso promedio por caja empacada, tipo de caja usada en el empaque y las observaciones respectivas.

**Empaque CTH: Permite agregar nuevos registros de Empaque para** los destinos: Estados Unidos (USA), Chile (CHI), China (XIN), así como modificar, eliminar y generar reportes: los datos a considerar son los siguientes: fecha de empaque, variedad, total de jabas procesadas, total de peso procesado, total de cajas calibre 7, total de cajas calibre 8, total de cajas calibre 9, total de cajas calibre 10, total de cajas calibre 12, total de cajas calibre 14, total de cajas, producidas, total de peso producido, Nro. de jabas de descarte, peso del descarte, peso promedio por caja empacada, tipo de caja usada en el empaque y las observaciones del caso.

#### **Módulo de Despacho**

Desde este módulo se puede administrar la información de cada despacho realizado, así como los datos de los detalles registrados (pallets embarcados en el contenedor). Es posible registrar un nuevo despacho, modificar y eliminar registros, así como también generar reportes de los despachos registrados. Los datos a consignar son los siguientes: fecha de despacho, secuencia del contenedor, exportador, número de precinto de *SENASA*, cliente, número de precinto de *ADUANAS*, puerto de destino, número de termógrafo, número de contenedor, ubicación del termógrafo, naviera, temperatura de salida, número de Booking, hora de salida del contenedor, nombre de la nave, puerto de embarque, número de guía de transportista, placa del vehículo, nombre del chofer, número de guía de remisión de quechua, total de cajas del contenedor.

De la misma forma se pueden agregar detalles con la siguiente información: número de ítem, número de pallet, variedad del pallet, tipo de caja, calibre, lotes, cajas por lote y total de cajas del pallet.

#### **Módulo de Consultas - Maestras**

Este módulo nos permite realizar consultas acerca de la data de los productores y variedades registrados en el sistema. De la misma forma permite generar reportes con dicha información. Tienen acceso a este módulo todos los usuarios y pueden registrar, modificar y eliminar registros.

#### **Módulo de Consultas - Operaciones**

Este módulo nos permite hacer búsquedas y mostrar información acerca de las operaciones registradas en el sistema. Es decir podemos consultar recepciones, calibrados, empaques y despachos realizados. Tienen acceso a este módulo todos los usuarios, incluyendo gerencia, que es quien toma las decisiones, de acuerdo con la información proporcionada por el sistema. Permite generar reportes, pero la creación, actualización y eliminación de registros es responsabilidad solo de los usuarios encargado de cada módulo.

#### **Módulo de Consultas – Lotes**

Este módulo facilita el seguimiento de los lotes de producción a través de la cadena de proceso. Permite consultar la información general y los detalles por número de lote en cada fase de la producción. El acceso a este módulo es para todos los usuarios y facilita la generación de reportes consolidados. Al igual que los demás módulos de consulta, solamente permite creación, modificación y eliminación de registros por parte de los responsables digitadores de cada área.

#### **8.5.Características de los Usuarios**

Los usuarios del sistema propuesto son netamente trabajadores de la empresa *Tallanes Packers SAC*.

Para los accesos al sistema y privilegios, se especificaron seis tipos de usuario: Administrador (*Adm*), Gerencia (*Ger*), Recepción (*Rec*), Calibrado (*Cal*), Empaque (*Emp*), Despacho (*Des*).

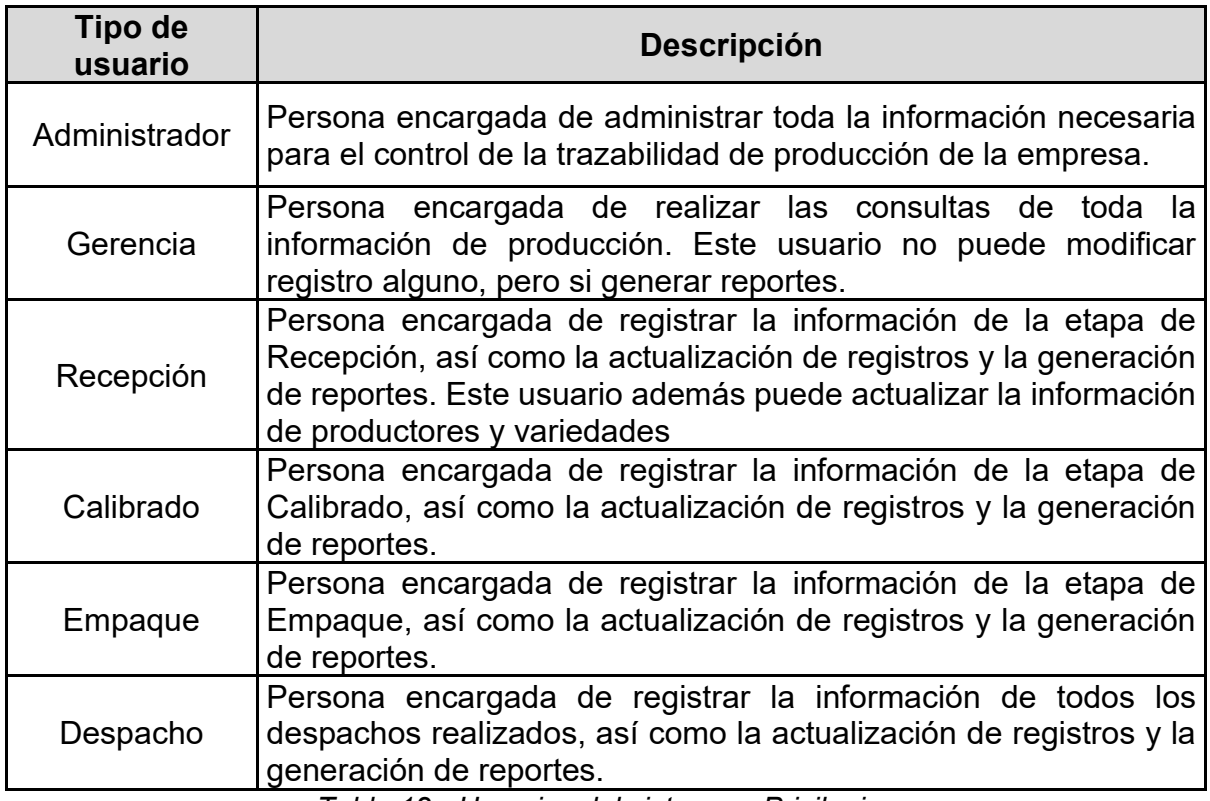

*Tabla 12.- Usuarios del sistema – Privilegios*

Los cuales realizan las siguientes funciones en el sistema:

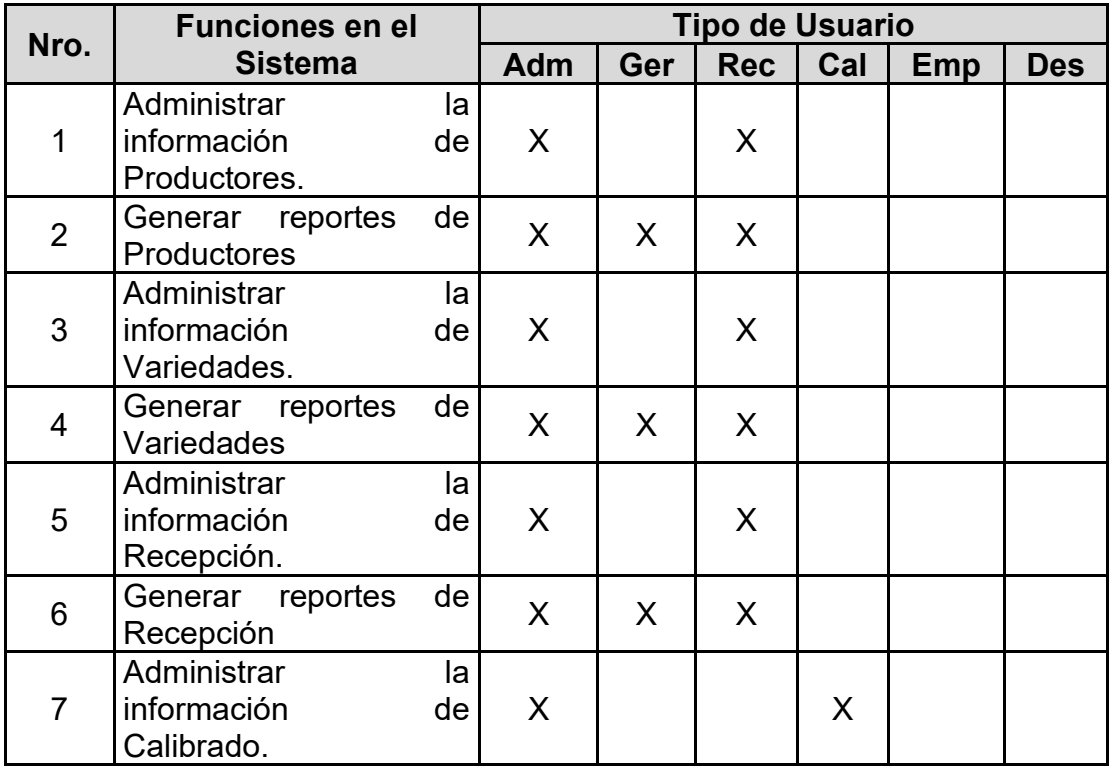

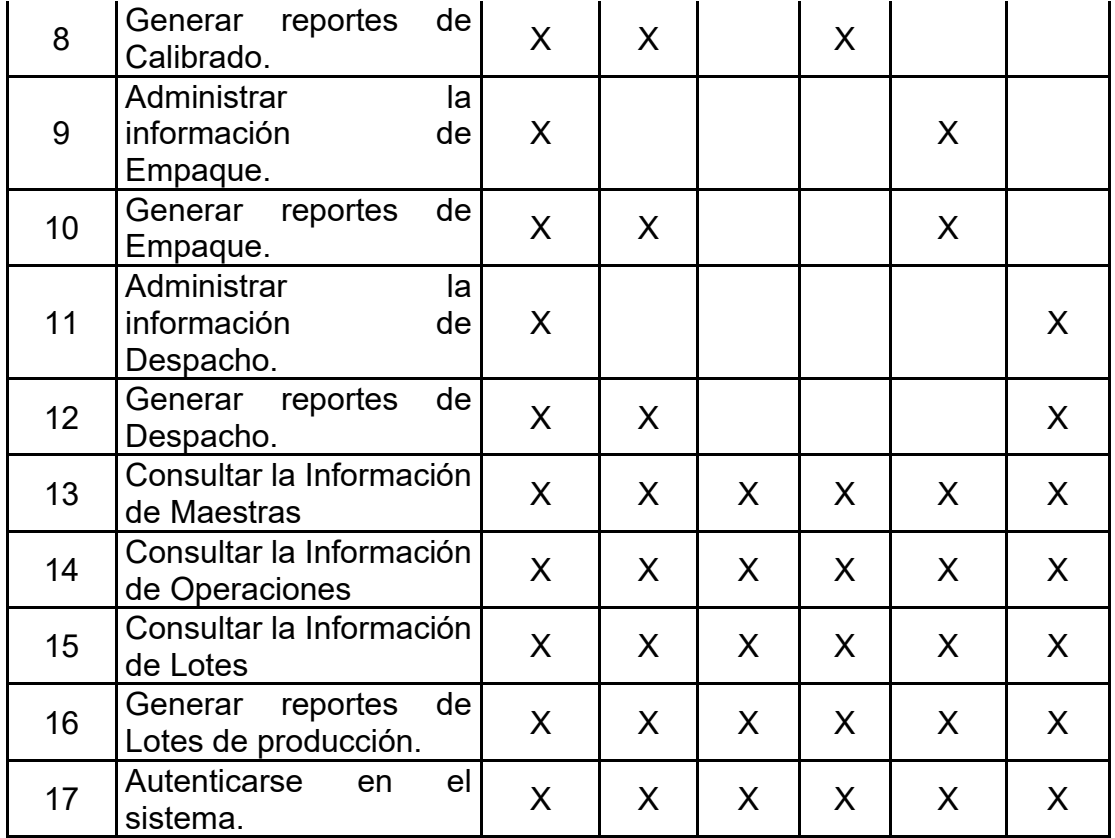

#### **8.6.Restricciones de Diseño**

En la fase de análisis se determinaron las restricciones de diseño e implementación del sistema. A continuación se describen algunas de las restricciones determinadas:

- El contenido del Software, así como sus características y funcionalidad, se obtuvieron tomando en cuenta conceptos del proceso de producción, especificados en el Manual de procedimientos de Operaciones de empaque de mango de la empresa *Tallanes Packers SAC*, así como también la Guía para la Aplicación del Sistema de Trazabilidad en la Empresa Agroalimentaria, publicada por la Agencia Española de Seguridad Alimentaria y Nutrición.
- La construcción de la lógica del sistema se llevó a cabo mediante el uso de páginas HTML, controllers, scripts, y clases java. Como sistema gestor de bases de datos se utilizó MySQL.
- SYS TRACE está basado en una interfaz web, lo cual lo hace adaptable en diferentes plataformas. Cabe resaltar que el diseño también puede adaptarse a pantallas más pequeñas como las de dispositivos móviles.
- Se empleó la metodología XP (Programación Extrema), por ser una metodología ágil, que se adaptó a la forma de trabajo al desarrollar el sistema web (Prototipos). Además es preciso indicar que el sistema fue diseñado bajo el patrón de diseño Modelo - Vista - Controlador (MVC).
- Se determinaron reglas de autenticación para los usuarios que utilicen el sistema, cuyo fin no solo es la practicidad de uso, sino también obtener confidencialidad e integridad en la información.

# **8.7.Requisitos para la Implementación del Sistema**

# **Requisitos de Software**

- Disponer de un IDE o Editor de Código, de preferencia Visual Code o Sublime Text y configurarlos con los plugins, extensiones y componentes necesarios.
- Disponer de un Servidor propio físico en una red local o de un Hosting (Servidor Virtual) para alojar la aplicación y poder desplegarla.
- Para utilizar las funciones de SYS TRACE, los equipos cliente deben tener instaladas las versiones más recientes de los navegadores Edge, Google Chrome o Firefox.
- Instalar XAMPP para la gestión de servicios, como el de MySQL y Apache o TomCat.
- Si el sistema trabaja directamente con el servidor de la empresa, será necesario utilizar un software de gestión de archivos como **IIS**, que básicamente es quien realiza la llamada de conexión al servidor para subir los archivos del sistema.
- Es necesario instalar *MySQL* con sus herramientas de trabajo como *MySQL Administrator* y *MySQL Query Browser*, los cuales permiten la administración y mantenimiento de la base de datos o cualquier otro manejador de BD con similares funciones.

#### **Requisitos de Hardware**

- Debido a cómo se ha diseñado la estructura de las Interfaces Web, se recomienda utilizar monitores con una resolución mínima de 1024x768 píxeles.
- Respecto a las características del servidor, debe tener como mínimo un procesador Intel Core i5 y 8 GB de RAM. Además de ello, las máquinas cliente deben tener un procesador similares características o un mínimo de procesador Intel Core i5 y 4GB de RAM.
- Para la instalación del sistema web, se necesitan 150 MB de espacio libre en el disco, y espacio suficiente para el almacenamiento de la base de datos y sus backups (alrededor de 1GB).

#### **REFERENCIAS**

**AEC, Asociación Española para la Calidad. 2016.** *Eficacia.* Madrid : s.n., 2016.

**Agencia Española de Seguridad Alimentaria y Nutrición. 2009.** *Guía para la Aplicación de Sistema de Trazabilidad en la Empresa Agroalimentaria.* Madrid : Artes Gráficas Palermo, 2009.

**Alegsa, Leandro. 2010.** ALEGSA.com.ar. [En línea] Alegsa, 16 de 11 de 2010. [Citado el: 29 de Mayo de 2015.] http://www.alegsa.com.ar/Dic/aplicacion%20web.php.

**Alvear Mena, Johana Beatriz. 2010.** *Plan de Implementación de un Sistema de Trazabilidad para Productos Obtenidos a partir de Palmito en un Empresa Agroindustrialy Comercialización en el Mercado Nacional.* Quito : s.n., 2010.

**Asturias, Gobierno del Principado de. 2006.** *Manual de Desarrollo de Aplicaciones J2EE.* Asturias - España : s.n., 2006.

**BALLUERKA, N. & M. I. Vergara. 2002.** *Diseños de investigación experimental en psicología.* New Jersey : Prentice Hall, 2002.

**Bascón Pantoja, Ernesto. 2004.** *El Patrón de Diseño Modelo-Vista-Controlador (MVC) y su Implementación en Java Swing.* Bolivia : ACTA NOVA, 2004. Vol. 2.

**Boubeta, Ana Isabel. 2007.** *Distribución Logística y Comercial, La Logística en la Empresa.* Vigo - España : Ideas Propias, 2007.

**Comercial., AECOC: Asociación Española de Codificación.**

**E. Kendall, Kenneth y E. Kendall, Julie. 2011.** *Análisis y Diseño de Sistemas.*  México : Pearson, 2011.

**Fernández Romero, Yenisleidy, González, Díaz y Yanette. 2012.** *Patrón Modelo-Vista-Controlador.* La Habana, Cuba : Revista Telem@tica, Revista Télemática, 2012. Vol. Vol. 11.

**Fuertes Ortega, Victor Miguel y Guevara Morocho, Juan Carlos. 2010.** *Análisis del Patrón Modelo Vista Controlador Implementado en Lenguajes de Software Libre para el Desarrollo de Aplicaciones Web.* Riobamba - Ecuador : s.n., 2010.

**García Quintana, Orange. 2013.** *Aplicación Web Cuaderno de Campo.* Las Palmas de Gran Canaria - España : Universidad Las Palmas, 2013.

**GS1 - Perú. 2014.** GS1 Perú, líder global en Logística y Gestión de la Cadena de Suministro. *GS1 Perú, líder global en Logística y Gestión de la Cadena de Suministro.* [En línea] GS1 - Perú, 11 de Febrero de 2014. [Citado el: 14 de Junio de 2015.] http://www.gs1pe.org/.

**IAlimentos, Revista. 2015.** *El Valor Diferenciador de la Trazabilidad.* Madrid : Axioma Comunicaciones, 2015.

**Izquierdo Rubio, Carlos Vicente. 2008.** *Rafael Morant Guillen.* Guayaquil : -, 2008.

**Lujan Mora, Sergio. 2001.** *Programación de Aplicaciones Web: Historia, Principios Básicos y Clientes Web.* Alicante - España : Editorial Club Universitario, 2001.

**Ministerio de Sanidad y Consumo, Agencia Española de Seguridad Alimentaria. 2004.** *Guía para la Aplicación del Sistema de Trazabilidad en la Empresa Agroalimentaria.* Madrid : Coiman, S. L., 2004.

**Murugesan, San y Ginige, Athula. 2005.** *Web Engineering: Introduction and Perspectives.* Sydney - Australia : Idea Group Inc, 2005.

**Osuna Garcia, Jorge, Morales Loredo, Alberto y Alvarez Ojeda, Genoveva. 2007.** *MANUAL DE BUENAS PRÁCTICAS DE MANEJO Y PROCEDIMIENTOS DE OPERACIÓN ESTÁNDAR DE SANITIZACIÓN EN EMPAQUES DE MANGO PARA EXPORTACIÓN.* Nayarit - México : s.n., 2007. Publicación Técnica No 1. .

**Pastor Pérez, Jorge. 2013.** *Estudio y clasificación de tipos de aplicaciones Web y determinación de atributos de usabilidad más relevantes.* Valencia : -, 2013.

**Pérez de León, Juan Javier. 2014.** *Tópicos de Ingeniería de Software.* México : issuu, 2014.

**Pressman, Roger S. 2005.** *INGENIERÍA DEL SOFTWARE, Un enfoque práctico, VI Edición.* NY : Mc Graw Hill, 2005. 0-07-285318-2.

**Revista IAlimentos. 2015.** Agroindustria 360º. *Agroindustria 360º.* [En línea] 22 de Marzo de 2015. [Citado el: 13 de 06 de 2015.] https://www.revistaialimentos.com/ediciones/edicion-11/el-valor-diferenciador-dela-trazabilidad/.

**Rey Martín, Carina. 2000.** *LA SATISFACCIÓN DEL USUARIO: UN CONCEPTO EN ALZA.* Barcelona - España : Facultad de Biblioteconomía y Documentación, 2000.

**Tallanes Packers SAC. 2020.** *MANUAL DE TRAZABILIDAD DE PRODUCCION - MANGO.* Piura : s.n., 2020. Vol. 1.

# **ANEXOS**

# **ANEXO 1.- Instrumentos Validados**

#### **1.1.Encuesta Nro. 1**

Grado de satisfacción del usuario con respecto al uso de la aplicación web

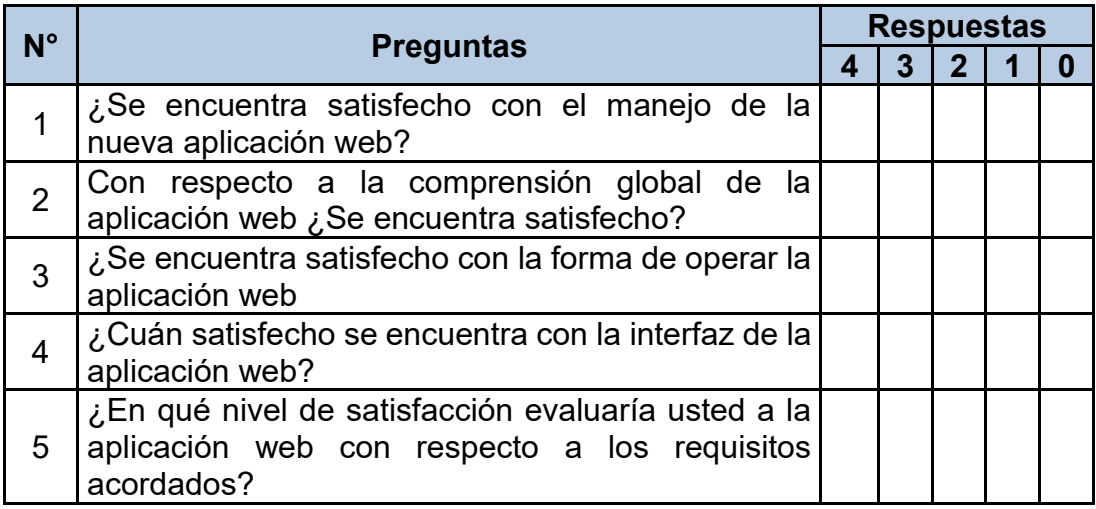

# *Gracias por su participación*

**Puntuación**: Una vez completada la encuesta, se procederá a la sumatoria de puntaje, lo cual permitirá determinar el grado de satisfacción del usuario en cuanto a la usabilidad de la aplicación web.

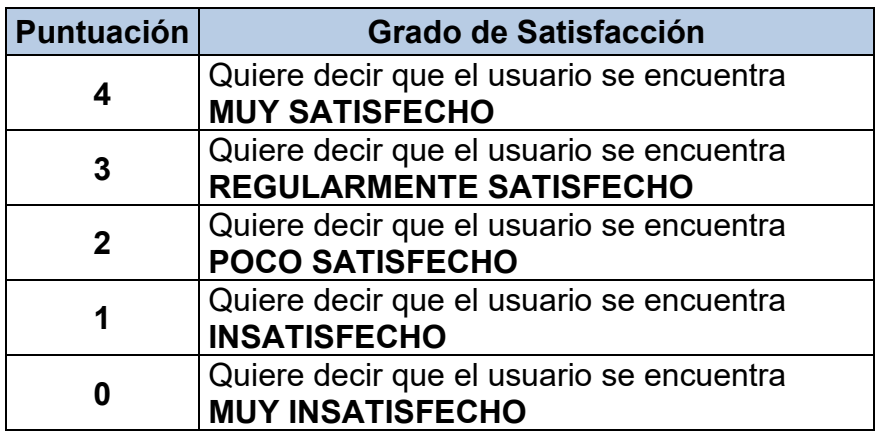

# **1.2.Guía de Observación Nro. 1**

Grado de Cumplimiento Respecto a Proporción de tareas Completadas sobre Tareas Propuestas

**Instrucciones:** En cada observación tomar el Nro. de tareas que han sido completadas, así como también el Nro. de tareas propuestas para cada Usuario. El cociente de estos datos determina el Grado de Cumplimiento Respecto a Proporción de Tareas Completadas sobre Tareas Propuestas.

Fecha de inicio de Observación: / /

Hora de Inicio de la toma de datos:

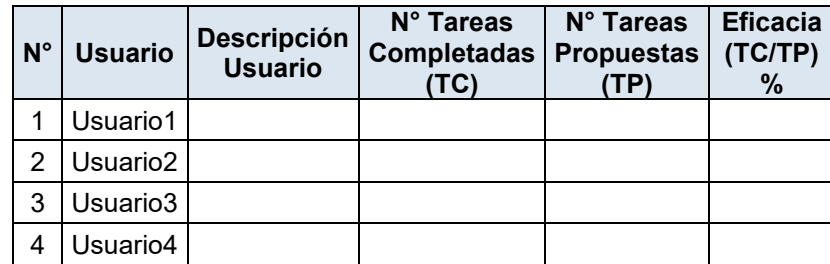

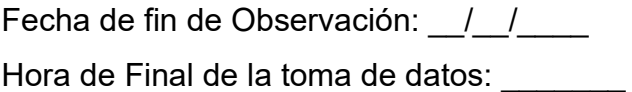

Observaciones:

**Observador**

\_\_\_\_\_\_\_\_\_\_\_\_\_\_\_\_\_\_\_\_\_\_\_\_\_\_\_\_\_\_\_\_\_\_\_\_\_\_\_\_\_\_

\_\_\_\_\_\_\_\_\_\_\_\_\_\_\_\_\_\_\_\_\_\_\_\_\_\_\_\_\_\_\_\_\_\_\_\_\_\_\_\_\_\_\_\_\_\_\_\_\_\_\_\_\_\_\_\_\_\_\_

 $\mathcal{L}_\text{max}$  , and the contribution of the contribution of the contribution of the contribution of the contribution of the contribution of the contribution of the contribution of the contribution of the contribution of t

\_\_\_\_\_\_\_\_\_\_\_\_\_\_\_\_\_\_\_\_\_\_\_\_\_\_\_\_\_\_\_\_\_\_\_\_\_\_\_\_\_\_\_\_\_\_\_\_\_\_\_\_\_\_\_\_\_\_\_

# **1.3.Guía de Observación Nro. 2**

Tiempo Promedio para Registrar Datos en Recepción

Instrucciones: En cada observación tomar la hora de inicio y hora en que culmina la misma para determinar el tiempo promedio que emplea el usuario de Recepción en registrar y almacenar los Datos.

Fecha de inicio de Observación: \_/\_/\_\_\_\_ Hora de Inicio de la toma de datos: \_\_\_\_\_\_\_

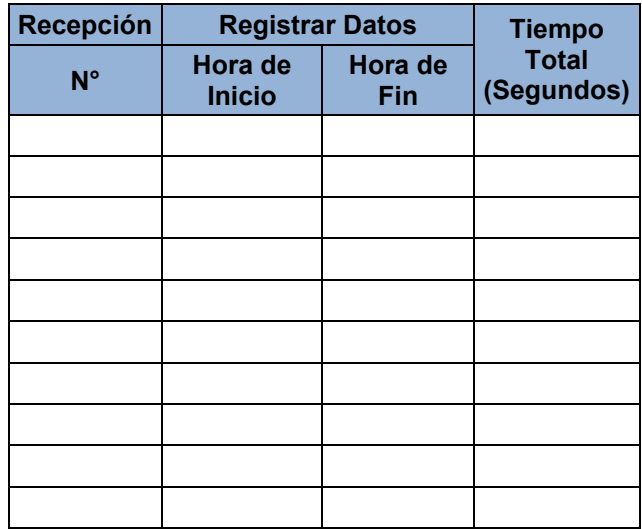

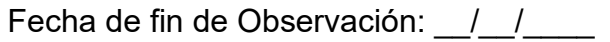

Hora de Final de la toma de datos:

Observaciones:

**Observador**

\_\_\_\_\_\_\_\_\_\_\_\_\_\_\_\_\_\_\_\_\_\_\_\_\_\_\_\_\_\_\_\_\_\_\_\_\_\_\_\_\_\_

\_\_\_\_\_\_\_\_\_\_\_\_\_\_\_\_\_\_\_\_\_\_\_\_\_\_\_\_\_\_\_\_\_\_\_\_\_\_\_\_\_\_\_\_\_\_\_\_\_\_\_\_\_\_\_\_\_\_\_\_\_\_\_\_\_

\_\_\_\_\_\_\_\_\_\_\_\_\_\_\_\_\_\_\_\_\_\_\_\_\_\_\_\_\_\_\_\_\_\_\_\_\_\_\_\_\_\_\_\_\_\_\_\_\_\_\_\_\_\_\_\_\_\_\_\_\_\_\_\_\_

 $\mathcal{L}_\mathcal{L}$  , and the contribution of the contribution of the contribution of the contribution of the contribution of the contribution of the contribution of the contribution of the contribution of the contribution of

# **1.4.Guía de Observación Nro. 3**

# *Tiempo Promedio para Generar Reporte en Recepción*

Instrucciones: En cada observación tomar la hora de inicio y hora en que culmina la misma para determinar el tiempo promedio que emplea el usuario en generar un reporte de Recepción.

Fecha de inicio de Observación: /// Hora de Inicio de la toma de datos: \_\_\_\_\_\_\_

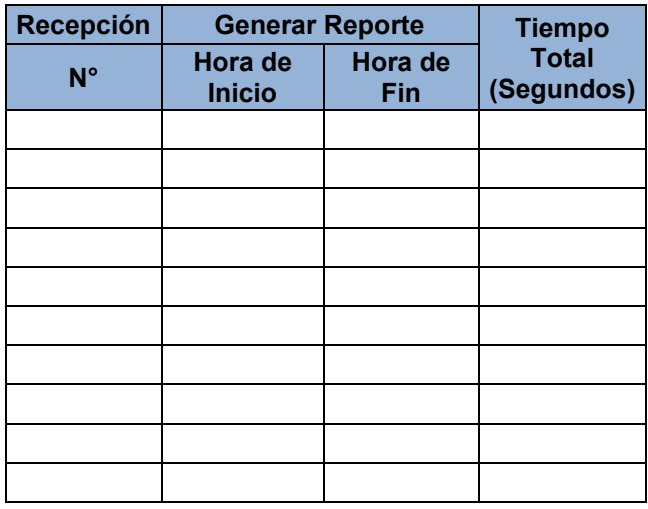

Fecha de fin de Observación: / /

Hora de Final de la toma de datos: \_\_\_\_\_\_\_

Observaciones:

**Observador**

\_\_\_\_\_\_\_\_\_\_\_\_\_\_\_\_\_\_\_\_\_\_\_\_\_\_\_\_\_\_\_\_\_\_\_\_\_\_\_\_\_\_

 $\mathcal{L}_\mathcal{L}$  , and the contribution of the contribution of the contribution of the contribution of the contribution of the contribution of the contribution of the contribution of the contribution of the contribution of

 $\mathcal{L}_\mathcal{L}$  , and the contribution of the contribution of the contribution of the contribution of the contribution of the contribution of the contribution of the contribution of the contribution of the contribution of

\_\_\_\_\_\_\_\_\_\_\_\_\_\_\_\_\_\_\_\_\_\_\_\_\_\_\_\_\_\_\_\_\_\_\_\_\_\_\_\_\_\_\_\_\_\_\_\_\_\_\_\_\_\_\_\_\_\_\_\_\_\_\_\_\_

# **1.5.Guía de Observación Nro. 4**

# *Tiempo Promedio para Registrar Datos en Calibrado*

Instrucciones: En cada observación tomar la hora de inicio y hora en que culmina la misma para determinar el tiempo promedio que emplea el usuario de Calibrado en registrar y almacenar los Datos.

Fecha de inicio de Observación: \_/\_/\_\_\_\_ Hora de Inicio de la toma de datos: \_\_\_\_\_\_\_

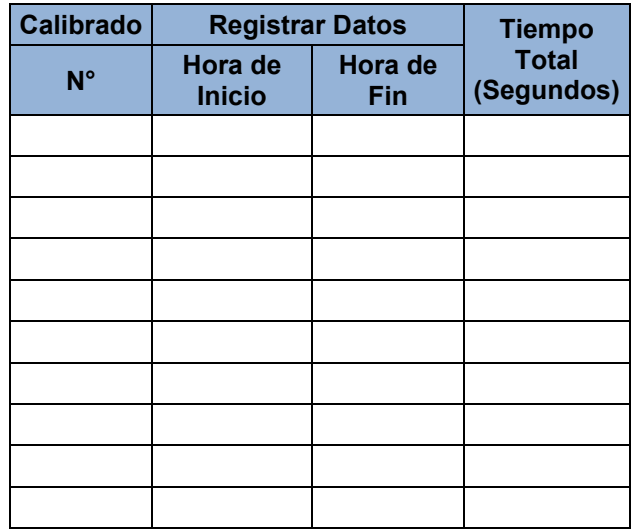

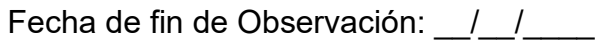

Hora de Final de la toma de datos:

Observaciones:

**Observador**

\_\_\_\_\_\_\_\_\_\_\_\_\_\_\_\_\_\_\_\_\_\_\_\_\_\_\_\_\_\_\_\_\_\_\_\_\_\_\_\_\_\_

\_\_\_\_\_\_\_\_\_\_\_\_\_\_\_\_\_\_\_\_\_\_\_\_\_\_\_\_\_\_\_\_\_\_\_\_\_\_\_\_\_\_\_\_\_\_\_\_\_\_\_\_\_\_\_\_\_\_\_\_\_\_\_\_\_

\_\_\_\_\_\_\_\_\_\_\_\_\_\_\_\_\_\_\_\_\_\_\_\_\_\_\_\_\_\_\_\_\_\_\_\_\_\_\_\_\_\_\_\_\_\_\_\_\_\_\_\_\_\_\_\_\_\_\_\_\_\_\_\_\_

 $\mathcal{L}_\mathcal{L}$  , and the contribution of the contribution of the contribution of the contribution of the contribution of the contribution of the contribution of the contribution of the contribution of the contribution of

# **1.6.Guía de Observación Nro. 5**

# *Tiempo Promedio para Generar Reporte en Calibrado*

Instrucciones: En cada observación tomar la hora de inicio y hora en que culmina la misma para determinar el tiempo promedio que emplea el usuario en generar un reporte de Calibrado.

Fecha de inicio de Observación: \_/\_/\_\_\_\_ Hora de Inicio de la toma de datos: \_\_\_\_\_\_\_

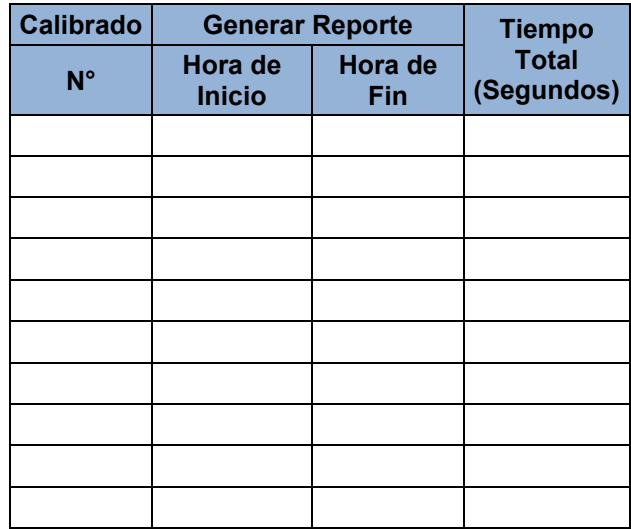

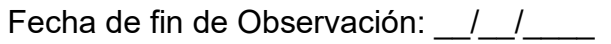

Hora de Final de la toma de datos:

Observaciones:

**Observador**

\_\_\_\_\_\_\_\_\_\_\_\_\_\_\_\_\_\_\_\_\_\_\_\_\_\_\_\_\_\_\_\_\_\_\_\_\_\_\_\_\_\_

\_\_\_\_\_\_\_\_\_\_\_\_\_\_\_\_\_\_\_\_\_\_\_\_\_\_\_\_\_\_\_\_\_\_\_\_\_\_\_\_\_\_\_\_\_\_\_\_\_\_\_\_\_\_\_\_\_\_\_\_\_\_\_\_\_

\_\_\_\_\_\_\_\_\_\_\_\_\_\_\_\_\_\_\_\_\_\_\_\_\_\_\_\_\_\_\_\_\_\_\_\_\_\_\_\_\_\_\_\_\_\_\_\_\_\_\_\_\_\_\_\_\_\_\_\_\_\_\_\_\_

 $\mathcal{L}_\mathcal{L}$  , and the contribution of the contribution of the contribution of the contribution of the contribution of the contribution of the contribution of the contribution of the contribution of the contribution of

# **1.7.Guía de Observación Nro. 6**

# *Tiempo Promedio para Registrar Datos en Empaque*

Instrucciones: En cada observación tomar la hora de inicio y hora en que culmina la misma para determinar el tiempo promedio que emplea el usuario de Empaque en registrar y almacenar los Datos.

Fecha de inicio de Observación: \_/\_/\_\_\_\_ Hora de Inicio de la toma de datos: \_\_\_\_\_\_\_

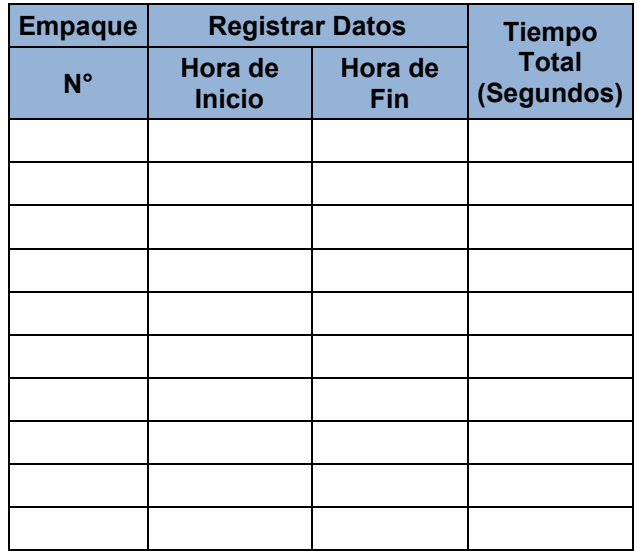

Fecha de fin de Observación: / /

Hora de Final de la toma de datos: \_\_\_\_\_\_\_

Observaciones:

**Observador**

\_\_\_\_\_\_\_\_\_\_\_\_\_\_\_\_\_\_\_\_\_\_\_\_\_\_\_\_\_\_\_\_\_\_\_\_\_\_\_\_\_\_

\_\_\_\_\_\_\_\_\_\_\_\_\_\_\_\_\_\_\_\_\_\_\_\_\_\_\_\_\_\_\_\_\_\_\_\_\_\_\_\_\_\_\_\_\_\_\_\_\_\_\_\_\_\_\_\_\_\_\_\_\_\_\_\_\_

\_\_\_\_\_\_\_\_\_\_\_\_\_\_\_\_\_\_\_\_\_\_\_\_\_\_\_\_\_\_\_\_\_\_\_\_\_\_\_\_\_\_\_\_\_\_\_\_\_\_\_\_\_\_\_\_\_\_\_\_\_\_\_\_\_

\_\_\_\_\_\_\_\_\_\_\_\_\_\_\_\_\_\_\_\_\_\_\_\_\_\_\_\_\_\_\_\_\_\_\_\_\_\_\_\_\_\_\_\_\_\_\_\_\_\_\_\_\_\_\_\_\_\_\_\_\_\_\_\_\_

# **1.8.Guía de Observación Nro. 7**

# *Tiempo Promedio para Generar Reporte en Empaque*

Instrucciones: En cada observación tomar la hora de inicio y hora en que culmina la misma para determinar el tiempo promedio que emplea el usuario en generar un reporte de Empaque.

Fecha de inicio de Observación: \_/\_/\_\_\_\_ Hora de Inicio de la toma de datos: \_\_\_\_\_\_\_

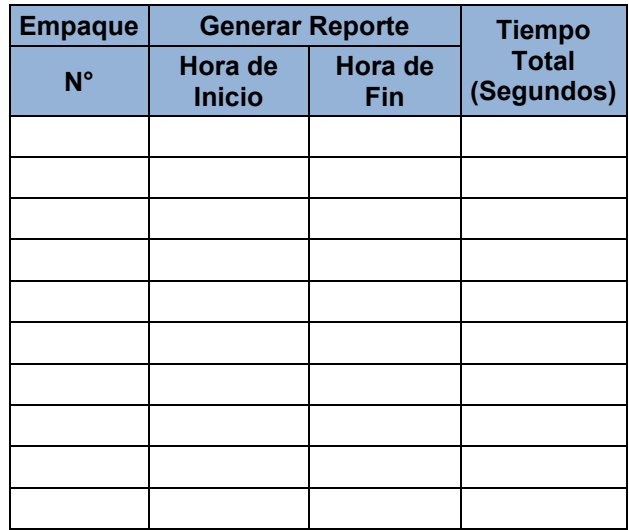

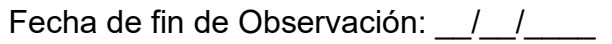

Hora de Final de la toma de datos:

Observaciones:

**Observador**

\_\_\_\_\_\_\_\_\_\_\_\_\_\_\_\_\_\_\_\_\_\_\_\_\_\_\_\_\_\_\_\_\_\_\_\_\_\_\_\_\_\_

\_\_\_\_\_\_\_\_\_\_\_\_\_\_\_\_\_\_\_\_\_\_\_\_\_\_\_\_\_\_\_\_\_\_\_\_\_\_\_\_\_\_\_\_\_\_\_\_\_\_\_\_\_\_\_\_\_\_\_\_\_\_\_\_\_

\_\_\_\_\_\_\_\_\_\_\_\_\_\_\_\_\_\_\_\_\_\_\_\_\_\_\_\_\_\_\_\_\_\_\_\_\_\_\_\_\_\_\_\_\_\_\_\_\_\_\_\_\_\_\_\_\_\_\_\_\_\_\_\_\_

 $\mathcal{L}_\mathcal{L}$  , and the contribution of the contribution of the contribution of the contribution of the contribution of the contribution of the contribution of the contribution of the contribution of the contribution of

# **1.9.Guía de Observación Nro. 8**

# *Tiempo Promedio para Registrar Datos en Despacho*

Instrucciones: En cada observación tomar la hora de inicio y hora en que culmina la misma para determinar el tiempo promedio que emplea el usuario de Despacho en registrar y almacenar los Datos.

Fecha de inicio de Observación: \_/\_/\_\_\_\_ Hora de Inicio de la toma de datos: \_\_\_\_\_\_\_

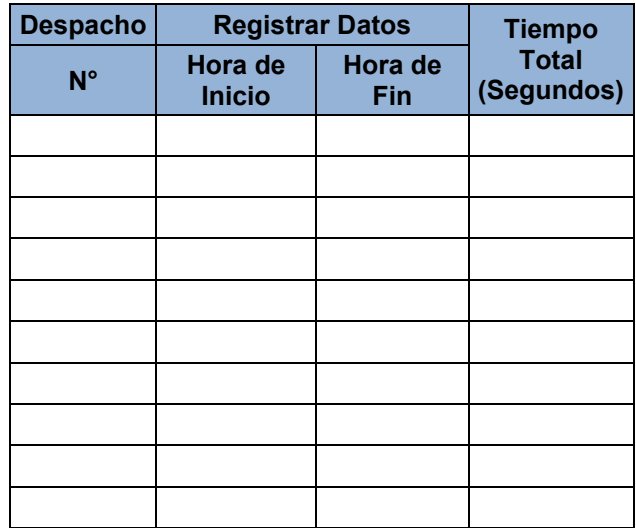

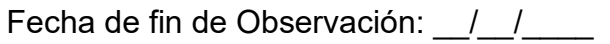

Hora de Final de la toma de datos:

Observaciones:

**Observador**

\_\_\_\_\_\_\_\_\_\_\_\_\_\_\_\_\_\_\_\_\_\_\_\_\_\_\_\_\_\_\_\_\_\_\_\_\_\_\_\_\_\_

\_\_\_\_\_\_\_\_\_\_\_\_\_\_\_\_\_\_\_\_\_\_\_\_\_\_\_\_\_\_\_\_\_\_\_\_\_\_\_\_\_\_\_\_\_\_\_\_\_\_\_\_\_\_\_\_\_\_\_\_\_\_\_\_\_

\_\_\_\_\_\_\_\_\_\_\_\_\_\_\_\_\_\_\_\_\_\_\_\_\_\_\_\_\_\_\_\_\_\_\_\_\_\_\_\_\_\_\_\_\_\_\_\_\_\_\_\_\_\_\_\_\_\_\_\_\_\_\_\_\_

 $\mathcal{L}_\mathcal{L}$  , and the contribution of the contribution of the contribution of the contribution of the contribution of the contribution of the contribution of the contribution of the contribution of the contribution of

# **1.10. Guía de Observación Nro. 9**

# *Tiempo Promedio para Generar Reporte en Despacho*

Instrucciones: En cada observación tomar la hora de inicio y hora en que culmina la misma para determinar el tiempo promedio que emplea el usuario en generar un reporte de Despacho.

Fecha de inicio de Observación: \_/\_/\_\_\_\_ Hora de Inicio de la toma de datos: \_\_\_\_\_\_\_

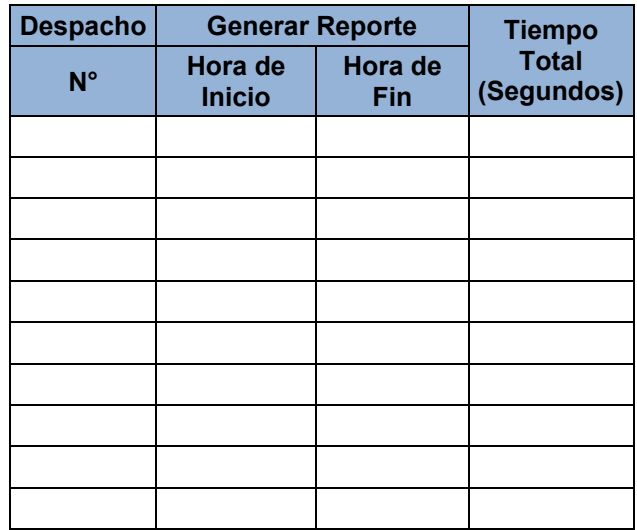

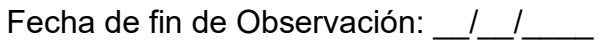

Hora de Final de la toma de datos:

Observaciones:

**Observador**

\_\_\_\_\_\_\_\_\_\_\_\_\_\_\_\_\_\_\_\_\_\_\_\_\_\_\_\_\_\_\_\_\_\_\_\_\_\_\_\_\_\_

\_\_\_\_\_\_\_\_\_\_\_\_\_\_\_\_\_\_\_\_\_\_\_\_\_\_\_\_\_\_\_\_\_\_\_\_\_\_\_\_\_\_\_\_\_\_\_\_\_\_\_\_\_\_\_\_\_\_\_\_\_\_\_\_\_

\_\_\_\_\_\_\_\_\_\_\_\_\_\_\_\_\_\_\_\_\_\_\_\_\_\_\_\_\_\_\_\_\_\_\_\_\_\_\_\_\_\_\_\_\_\_\_\_\_\_\_\_\_\_\_\_\_\_\_\_\_\_\_\_\_

 $\mathcal{L}_\mathcal{L}$  , and the contribution of the contribution of the contribution of the contribution of the contribution of the contribution of the contribution of the contribution of the contribution of the contribution of

# **ANEXO 2.- Ficha de Validación de Instrumentos**

# **1. INFORMACIÓN DEL EXPERTO:**

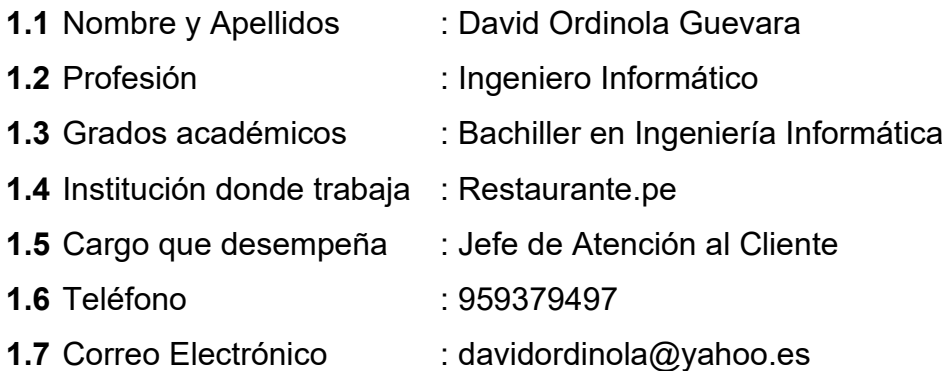

# **2. NOMBRE DEL INVESTIGADOR:**

José Carlos Yarlequé Adrianzén

#### **3. SOBRE LA INVESTIGACIÓN:**

# **3.1 Título de la investigación:**

"Sistema Web para la Trazabilidad Interna de la empresa *Tallanes Packers SAC.*"

#### **3.2 Objetivo de estudio:**

Determinar cómo la Implementación un Sistema Web mejora la Trazabilidad Interna en la empresa *Tallanes Packers SAC.*

# **3.3 Campo o Variable que se pretende medir:**

Análisis y diseño de sistemas.
## **3.4 Dimensiones de la Variable Independiente (Sistema Web)**

- Satisfacción
- Eficacia

# **3.5 Dimensiones de la Variable Dependiente (Trazabilidad de Producción)**

- Etapa de *Recepción*
- Etapa de *Calibrado*
- Etapa de *Empaque*
- Etapa de *Despacho*

## **3.6 Instrumentos Elaborados**

- Encuestas que se van a aplicar a los supervisores de trazabilidad encargados de llevar el control de la información todo el proceso productivo.
- Las guías de observación se van a llenar cuando se calcule los grados de cumplimiento y satisfacción de los usuarios así como la medición de tiempos promedio haciendo uso del Sistema Web.

# **INSTRUMENTOS – INDICADORES RELACIONADOS**

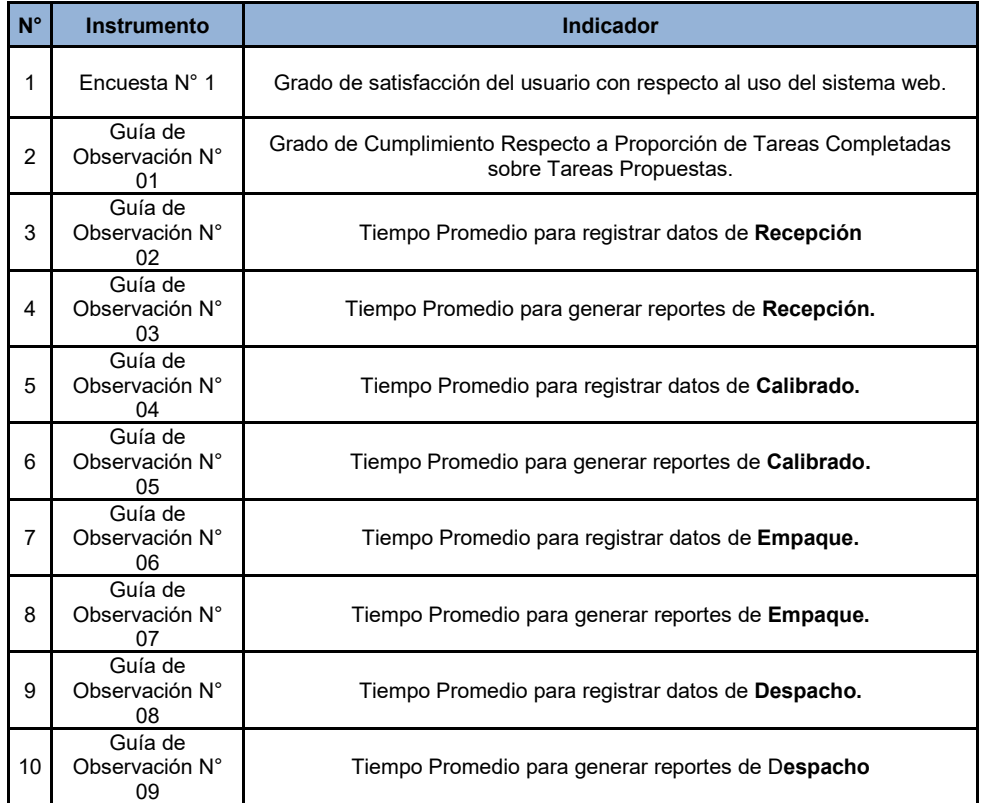

# **4. APRECIACIONES:**

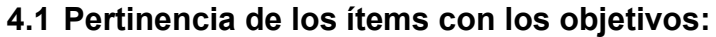

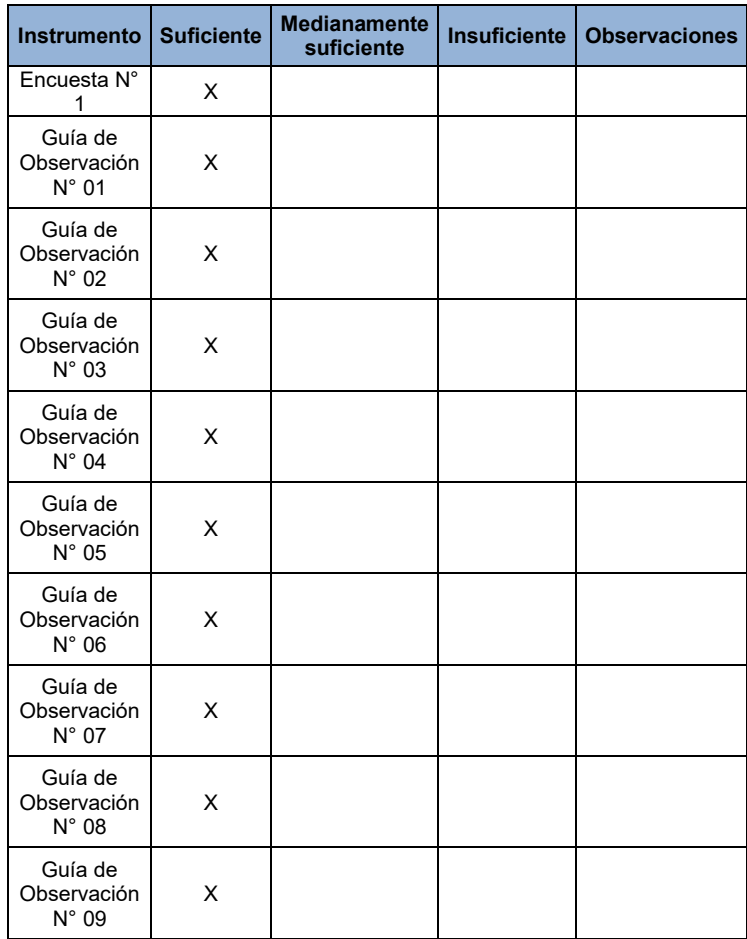

# **4.2 Pertinencia de los ítems con las variables/indicadores:**

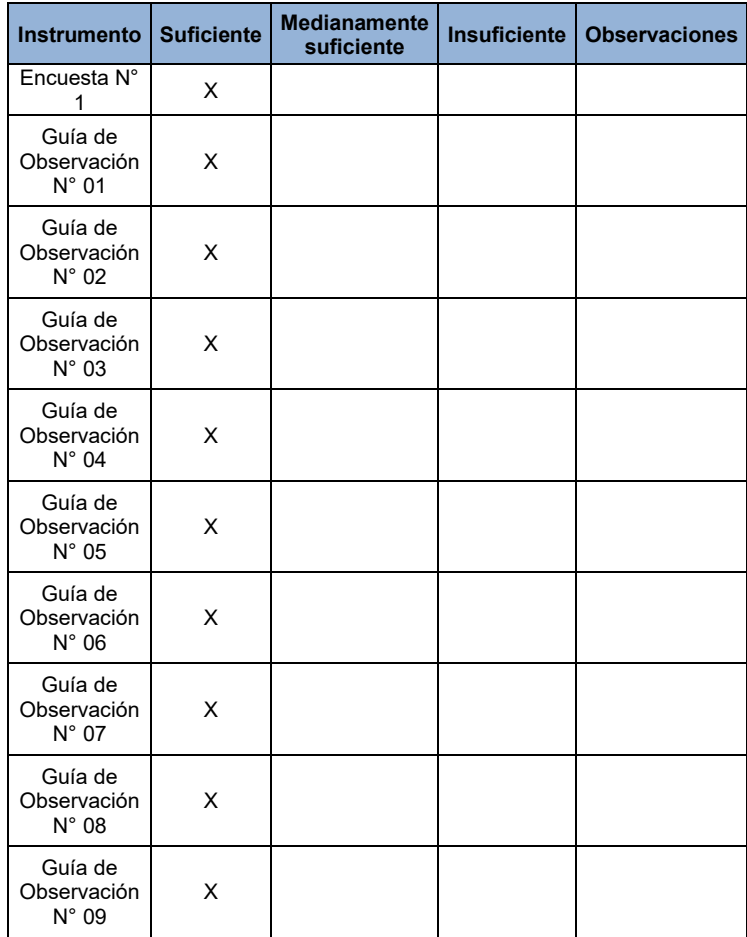

# **4.3 Pertinencia de los ítems con las dimensiones**

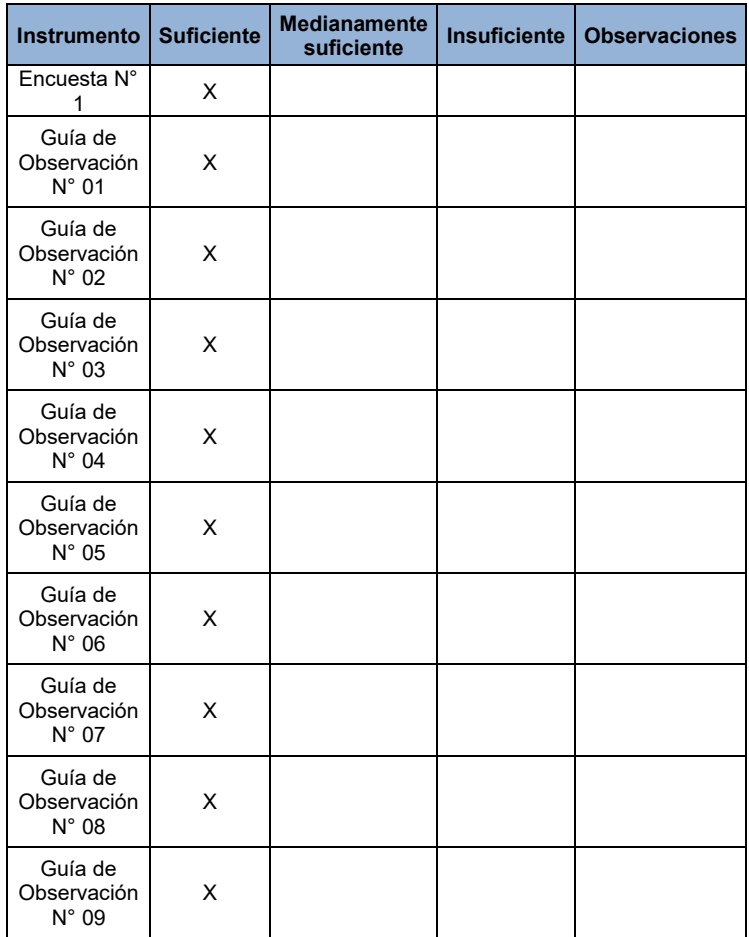

# **4.4 Pertinencia de los ítems con los indicadores:**

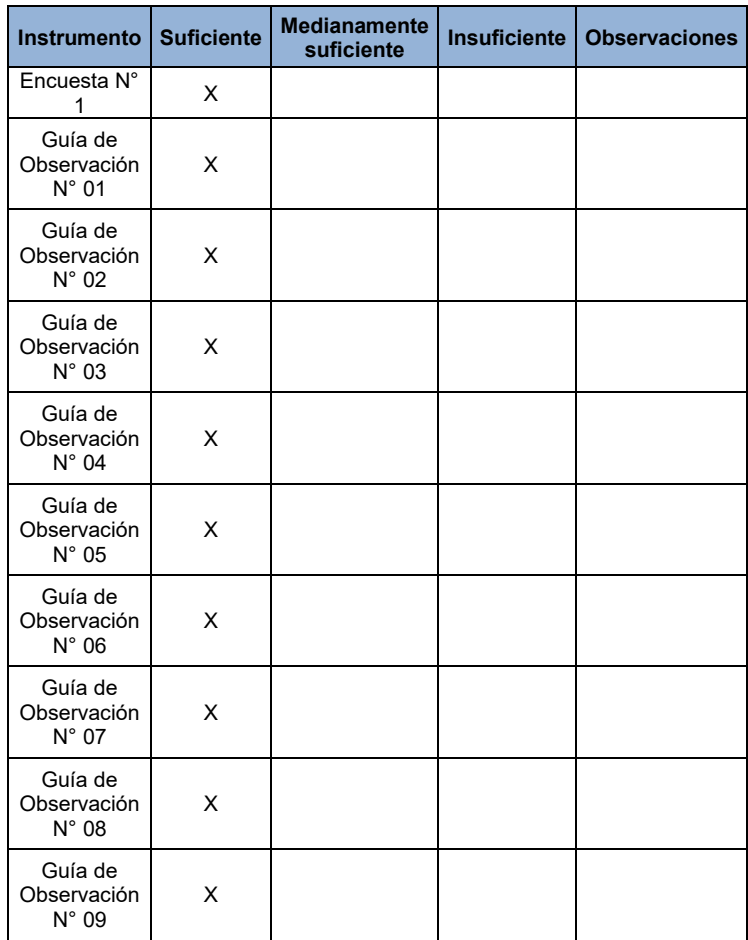

# **4.5 Redacción de los ítems**

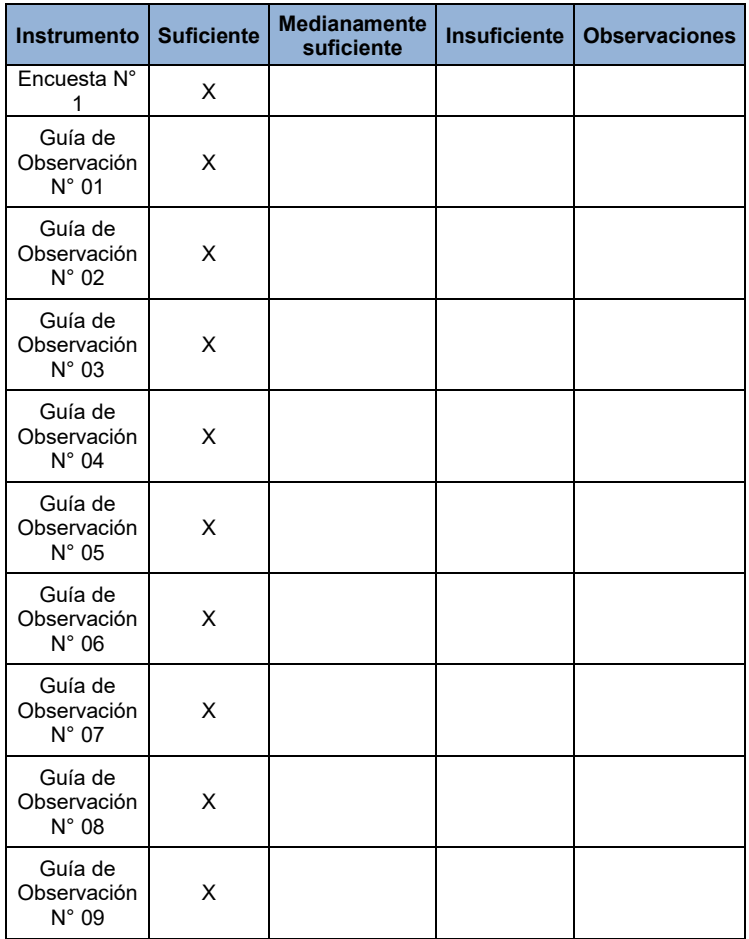

### **ANEXO 3.- Carta de Aceptación**

**Piura, 31 de Mayo de 2021**

:

**Sres. UCV – Piura:**

Escuela de Ingeniería de Sistemas

Por este medio hago constar que he revisado y he aprobado la implementación del "SISTEMA WEB PARA LA TRAZABILIDAD INTERNA DE LA EMPRESA TALLANES PACKERS S.A.C", desarrollado por JOSÉ CARLOS YARLEQUÉ ADRIANZÉN, como parte de su tesis.

Extiendo el presente documento para fines que el interesado convenga.

Atentamente.

TALLANES PACKERS S.A guel Angel Avilés Fartán **GERENTE FINANZAS** 

### **ANEXO 4.- Plan de Desarrollo del Sistema SYS - TRACE**

### **1. Introducción**

En el presente documento se muestra una versión al detalle de la propuesta planteada en la investigación. Tiene como objetivo proporcionar un enfoque global del desarrollo propuesto.

Se aplicó la metodología XP (Programación Extrema) para la elaboración del proyecto. La estructura para la elaboración del software constituye.

### **1.1. Propósito del Documento**

El propósito del presente documento es identificar y definir las necesidades que se tienen y las características del Sistema de Trazabilidad de producción de la Empresa *Tallanes Packers SAC*. Asimismo el documento hace una descripción de los requisitos determinados a partir de la observación y el análisis de los procesos realizados, así como también de la opinión de los usuarios finales.

### **1.2. Resumen**

El presente documento está organizado en tres secciones:

Vista General del Proyecto: Describe el propósito, alcance y objetivos del proyecto; además define los artefactos entregables que fueron utilizados durante el desarrollo del proyecto.

Organización del Proyecto: Detalla el esquema organizacional del equipo de desarrollo.

Gestión del Proceso: Presenta y describe la fase de planeación para el seguimiento respectivo.

## **1.3. Referencias**

Para realizar un mejor análisis del sistema desarrollado se utilizaron los siguientes documentos como guías:

- ISO-IEC 9126-4: Métricas de calidad en Uso.
- Manual de Desarrollo de Aplicaciones Web MVC.
- Documentación del Manual de Procedimientos de Operaciones de Empaque de Mango, del área de producción de la empresa *Tallanes Packers SAC*.
- Guía para el Sistema de Trazabilidad de la empresa agroalimentaria,

# **2. Vista General del Proyecto**

# **2.1. Propósito de la Herramienta**

El objetivo general del Sistema Web propuesto fue mejorar la trazabilidad de producción de la empresa a través de interfaces (Formularios Web), que faciliten y automaticen el manejo de la información en cada etapa del proceso productivo. A continuación se detallan los objetivos planteados:

- Reducir tiempos de toma de datos de los registros de producción.
- Minimizar tiempos de generación de reportes de producción.
- Llevar un control organizado de la información de trazabilidad, permitiendo consultas a los usuarios en tiempo real.

## **2.2. Ámbito del Sistema**

El producto de software desarrollado (SYS - TRACE), para el área de Producción de la empresa *Tallanes Packers SAC*, es una herramienta diseñada para automatizar las tareas de Procesamiento de Transacciones,

Definición y Mantenimiento de Archivos, consultas y Generación de Reportes.

Los productos elaborados incluyen el software SYS - TRACE y el plan de desarrollo de este (donde se describen las fases y artefactos utilizados para su elaboración), y el manual de usuario (anexado en la presente investigación).

### **2.3. Perspectiva del Producto**

SYS - TRACE es una herramienta tecnológica capaz de mejorar la toma de datos y la generación de reportes en el área de Producción, en lo que a registros de Trazabilidad se refiere.

En resumen, la herramienta propuesta reemplaza el control manual que se lleva a cabo en las etapas de cada proceso productivo realizado en la empresa. El propósito fundamental es ofrecer a los usuarios, mecanismos automatizados que minimicen los tiempos utilizados, así como también permitir la obtención, en tiempos reducidos, de datos de calidad, organizados en reportes y disponibles en consultas.

SYS - TRACE fue estructurado en nueve módulos, como se observa en la siguiente imagen:

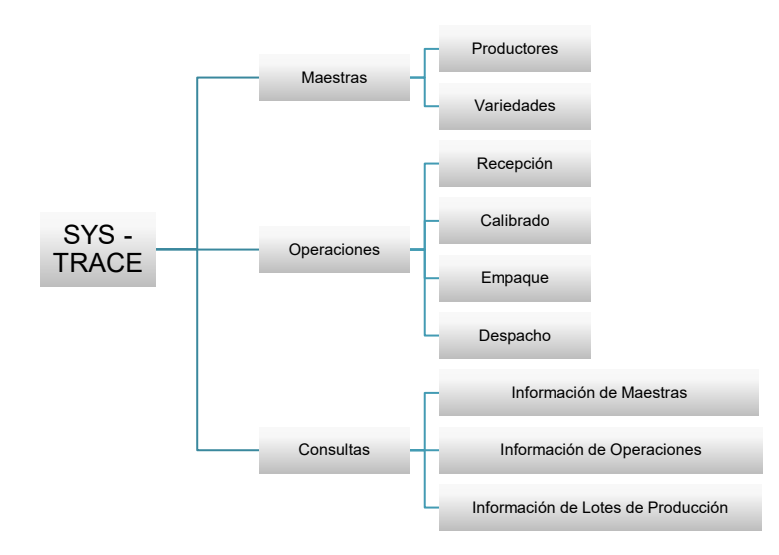

*Gráfico 2.- SYS - TRACE – Módulos*

### **2.4. Funciones del Producto**

Luego de conocer y analizar la realidad problemática se determinaron los requerimientos, este sistema se desarrolló para cumplir con funciones específicas que se agruparon en 6 módulos:

#### • **Módulo de Productores**

Permite administrar la información de los productores asociados a los lotes que se van a procesar. Los datos que considerar son: Nombre de Productor, Código de productor (Según SENASA) y Lugar Certificado de procedencia de la fruta. Este módulo puede ser utilizado tanto por el usuario administrador como el usuario de Recepción. Se pueden agregar registros, modificarlos y eliminarlos, además de generar reportes de los productores registrados en el sistema.

#### • **Módulo de Variedades**

Permite administrar la información (Nombre, Siglas y una breve descripción) de las variedades de fruta que corresponden a los lotes de producción. Este módulo puede ser utilizado tanto por el usuario administrador como el usuario de Recepción. Posibilita agregar registros, modificarlos y eliminarlos, así como generar reporte de las variedades registradas.

#### • **Módulo de Recepción**

Este módulo es el primero de los módulos de Operaciones y representa el inicio de la cadena de proceso. Los datos por consignar en esta etapa de producción son los siguientes: fecha de recepción, Nro. de turno, Hora de recepción, Lote de producción, productor, código de productor, variedad, cantidad de jabas ingresadas, peso ingresado, peso promedio por jaba recepcionada y observaciones. Permite registrar una nueva recepción, modificar y eliminar registros, asimismo generar reportes de las recepciones registradas en el sistema.

### • **Módulo de Calibrado**

En este módulo se administra la información correspondiente a la segunda etapa del proceso de producción. Permite agregar nuevos registros de calibrado de los lotes que han sido registrados en la etapa de recepción, los cuales pasan para su respectiva selección y clasificación por calibres (tamaños). También es posible modificar, eliminar registros y generar reportes de manera rápida y ordenada. Los datos a tomar en cuenta en esta etapa son: fecha de calibrado, lote, variedad, fecha de recepción, cantidad de jabas ingresadas, peso ingresado, peso promedio por jaba recepcionada, Nro. de Jabas Calibre 6, Nro. de Jabas Calibre 7, Nro. de Jabas Calibre 8, Nro. de Jabas Calibre 9, Nro. de Jabas Calibre 10, Nro. de Jabas Calibre 12, Nro. de Jabas Calibre 14, Total de Jabas procesadas, Nro. de jabas de descarte, peso neto del descarte, peso promedio por jaba de descarte, peso apto calibrado, peso promedio por jaba calibrada, observaciones.

Otra función de este módulo es la asignación de un destino para el lote calibrado, de tal forma que pueda ser transferido tanto al área de empaque – CTH (con tratamiento hidrotérmico), como al área de empaque – STH (sin tratamiento hidrotérmico).

### • **Módulo de Empaque**

Se divide en 2 submódulos dependiendo del destino de los lotes calibrados, es decir en qué área serán empacados y bajo qué parámetros. Esto es porque las especificaciones y estándares de calidad varían, así como los tamaños y algunas condiciones de empaque y enfriamiento del producto terminado.

- **Empaque STH (Sin tratamiento Hidrotérmico)**: Permite agregar nuevos registros de Empaque, así como modificar, eliminar y generar reportes: los datos a considerar son los siguientes: fecha de empaque, variedad, total de jabas procesadas, total de peso procesado, total de cajas calibre 6, total de cajas calibre 7, total de cajas calibre 8, total de cajas calibre 9, total de cajas calibre 10, total de cajas calibre 12, total de cajas, producidas, total de peso producido, Nro. de jabas de descarte, peso del descarte, peso promedio por caja empacada, tipo de caja usada en el empaque y las observaciones respectivas.

- **Empaque CTH (Con tratamiento Hidrotérmico)**: Permite agregar nuevos registros de Empaque, así como modificar, eliminar y generar reportes: los datos a considerar son los siguientes: fecha de empaque, variedad, total de jabas procesadas, total de peso procesado, total de cajas calibre 7, total de cajas calibre 8, total de cajas calibre 9, total de cajas calibre 10, total de cajas calibre 12, total de cajas calibre 14, total de cajas, producidas, total de peso producido, Nro. de jabas de descarte, peso del descarte, peso promedio por caja empacada, tipo de caja usada en el empaque y las observaciones del caso.

#### • **Módulo de Despacho**

Desde este módulo se puede administrar la información de cada despacho realizado, así como los datos de los detalles registrados (pallets embarcados en el contenedor). Es posible registrar un nuevo despacho, modificar y eliminar registros, así como también generar reportes de los despachos registrados. Los datos a consignar son los siguientes: fecha de despacho, secuencia del contenedor, exportador, Nro. de precinto de SENASA, cliente, precinto de ADUANAS, puerto de destino, Nro. de termógrafo, Nro. de contenedor, ubicación del termógrafo, naviera, temperatura de salida, Nro. de Booking, hora de salida del contenedor, nombre de la nave, puerto de embarque, Nro. de guía de transportista, placa del vehículo, Nombre del chofer, Nro. de guía de remisión de quechua, total de cajas del contenedor.

De la misma forma se pueden agregar detalles con la siguiente información:

Nro. de ítem, Nro. de pallet, variedad del pallet, tipo de caja, calibre, lotes, cajas por lote y total de cajas del pallet.

### • **Módulo de Consultas - Maestras**

Este módulo nos permite realizar consultas acerca de la data de los productores y variedades registrados en el sistema. De la misma forma permite generar reportes con dicha información. Tienen acceso a este Módulo todos los usuarios, aunque cabe indicar que no es posible realizar modificación alguna de los registros.

## • **Módulo de Consultas - Operaciones**

Este módulo nos permite hacer búsquedas y mostrar información acerca de las operaciones registradas en el sistema. Es decir podemos consultar recepciones, calibrados, empaques y despachos realizados. Tienen acceso a este módulo todos los usuarios, incluyendo gerencia, que es quien toma las decisiones, de acuerdo con la información proporcionada por el sistema. Permite generar reportes, más no la actualización y eliminación de registros.

## • **Módulo de Consultas – Lotes**

Este módulo facilita el seguimiento de los lotes de producción a través de la cadena de proceso. Permite consultar la información general y los detalles por Nros de lote. El acceso a este módulo es para todos los usuarios y facilita la generación de reportes consolidados. Al igual que los demás módulos de consulta, no permite modificación ni eliminación de registros.

### **2.5. Suposiciones y Dependencias**

- Los equipos en los que se ejecute el software deben cumplir los requisitos mínimos (descritos en el punto 2.7) para garantizar una ejecución correcta de la misma.
- Modificación en la filosofía de trabajo del sitio Web actual.
- Modificación de la estructura del proceso de asistencia técnica.
- Modificación del modelo utilizado en el área de producción de la empresa Tallanes Packers SAC.
- Se asume que los requisitos descritos en este documento son aceptables.
- Agregar nuevas funcionalidades.
- Si el lenguaje de programación a utilizar no es apto para implementar ciertos requisitos planteados (o los nuevos que puedan surgir) debe ser cambiado.

## **2.6. Restricciones de Diseño**

En la fase de análisis se determinaron las restricciones de diseño e implementación del sistema. A continuación se describen algunas de las restricciones determinadas:

- El contenido del Software, así como sus características y funcionalidad, se obtuvieron tomando en cuenta conceptos del proceso de producción, especificados en el Manual de procedimientos de Operaciones de empaque de mango de la empresa *Tallanes Packers SAC*, así como también la Guía para la Aplicación del Sistema de Trazabilidad en la Empresa Agroalimentaria, publicada por la Agencia Española de Seguridad Alimentaria y Nutrición.
- La construcción de la lógica del sistema se llevó a cabo mediante el uso de páginas HTML, controllers, scripts, clases java y teniendo como Framework Principal Laravel. Como sistema gestor de bases de datos se utilizó MySQL.
- SYS TRACE está basado en una interfaz web, lo cual lo hace adaptable en diferentes plataformas. Cabe resaltar que el diseño también puede adaptarse a pantallas más pequeñas como las de dispositivos móviles).
- Se empleó la metodología XP (Programación Extrema), por ser una metodología ágil, que se adaptó a la forma de trabajo al desarrollar el sistema web (Prototipos). además es preciso indicar que el sistema fue diseñado bajo el patrón de diseño Modelo Vista Controlador (MVC).

• Se determinaron reglas de autenticación para los usuarios que utilicen el sistema, cuyo fin no solo es la practicidad de uso, sino también obtener confidencialidad e integridad en la información.

### **2.7. Requisitos para la Implementación del Sistema**

### **Requisitos de Software**

- Disponer de un IDE, de preferencia Visual Code, para generar todos los archivos necesarios, depurar y compilar el código, entre otras cosas, permite también afinar los detalles de configuración y preparar las carpetas que se requieren para que el sistema pueda ser desplegado.
- Disponer de un Servidor Local y una Red Empresarial (De preferencia) o en todo caso de un Dominio adquirido, así como de un servicio de hosting contratado o un servicio Cloud PAAS como Jelastic u OpenShift en el cual se pueda desplegar el sistema.
- Para utilizar las funciones de SYS TRACE, los equipos cliente deben tener instaladas las versiones más recientes de los navegadores Microsoft Edge (de preferencia), Opera, Google Chrome, Firefox o cual otro.
- Instalar XAMPP para la gestión de servicios, como el de MySQL y Apache.
- Si el sistema trabaja localmente en un server, basta con configurar adecuadamente el IIS (Internet Information Services), si de otra manera se desea trabajar directamente con el hosting de la empresa, será necesario utilizar un software de gestión de archivos como *FileZilla*, que básicamente es quien realiza la llamada de conexión al servidor para subir los archivos del sistema.
- Es necesario instalar *MySQL* con sus herramientas de trabajo como *MySQL Administrator* y *MySQL Query Browser*, los cuales permiten la administración y mantenimiento de la base de datos.

### **Requisitos de Hardware**

- Debido a cómo se ha diseñado la estructura de la página, se recomienda utilizar monitores con una resolución mínima de 1024x768 píxeles.
- Respecto a las características del servidor, debe tener como mínimo un procesador Intel Core I5 y 8GB de RAM. Además de ello, las máquinas cliente deben tener un procesador con las mismas características y un mínimo de 4GB de RAM con un procesador Intel Core I3.
- Para la instalación del sistema web, se necesitan 150 MB de espacio libre en el disco, y espacio suficiente para el almacenamiento de la base de datos y sus backups (alrededor de 1GB).

## **2.8. Metodología XP (Programación Extrema)**

La planeación es la etapa inicial de todo proyecto en XP. En este punto se comienza a interactuar con el cliente y el resto del grupo de desarrollo para descubrir los requerimientos del sistema. En este punto se identifican el número y tamaño de las iteraciones al igual que se plantean ajustes necesarios a la metodología según las características del proyecto.

En este apartado se han tomado en cuenta seis elementos, los cuales son los siguientes: Historias de usuario, velocidad del proyecto, iteraciones, entregas pequeñas, reuniones, roles en XP.

### **3.8.1. Historias de Usuario**

El sistema ha sido desarrollado para el cliente, por lo tanto, el usuario es quien ha decidido que tareas realiza la aplicación. Este planteamiento se ha desarrollado a lo largo del proyecto. Como primer paso, se proporcionó una idea clara de lo que es el proyecto en sí.

Las historias de usuario han sido utilizadas como herramientas para dar a conocer los requerimientos del sistema al equipo de desarrollo. Son pequeños textos en los que el cliente describe una actividad que realizará el sistema; la redacción de estos se realizó bajo la terminología del cliente, no del desarrollador, de forma que es clara y sencilla, sin profundizar en detalles.

#### **3.8.2. Velocidad del Proyecto**

Es una medida de la capacidad del equipo de desarrollo para evaluar las historias de usuario en una determinada iteración. Esta medida se calculó totalizando el número de historias de usuario realizadas en una iteración. Para la iteración siguiente se implementó el mismo número de historias de usuario que en la iteración anterior.

Cabe recordar que la velocidad del proyecto ayudó a determinar la cantidad de historias que se implementaron en las siguientes iteraciones, aunque no de manera exacta. La revisión continua de esta métrica en el transcurso del proyecto se hace necesaria, ya que las historias varían según su grado de dificultad, haciendo inestable la velocidad de la realización del sistema.

#### **3.8.3. Iteraciones**

Usando la metodología XP, la creación del sistema se dividió en etapas para facilitar su realización. Por lo general, los proyectos constan de más de tres etapas, las cuales toman el nombre de iteraciones, de allí se obtiene el concepto de metodología iterativa. La duración de una iteración fue de dos a cuatro semanas. Para cada iteración se definió un módulo o conjunto de historias a implementar.

Al final de la iteración se obtuvo como resultado la entrega del módulo correspondiente, el cual superó las pruebas de aceptación que estableció el cliente, verificando el cumplimiento de los requisitos. Las tareas que no se realizaron en una determinada iteración fueron tomadas en cuenta para la siguiente iteración, donde se definió, junto al cliente, si se debieron realizar o si debían ser removidas de la planeación del sistema.

### **3.8.4. Entregas Pequeñas**

La duración de una iteración varió entre dos y cuatro semanas, al final de la cual se generó una entrega de los avances del producto, los cuales deberán ser completamente funcionales. Estas entregas se caracterizaron por ser frecuentes.

### **3.8.5. Reuniones**

El planeamiento es esencial para cualquier tipo de metodología, es por ello por lo que aplicando XP al proyecto hizo necesario requerir una revisión continua del plan de trabajo. A pesar de ser una metodología que evita la documentación exagerada, es muy estricta para la organización del trabajo.

### **3.8.6. Roles XP**

Usando esta metodología se utilizó el concepto de roles para organizar quienes se encargaron de cada una de las actividades a realizarse en el transcurso del proyecto. Cada uno de estos papeles fueron desempeñados por uno o varios integrantes del grupo, sin descartar la posibilidad de rotar los roles entre el equipo durante la realización del sistema**.**

#### **2.9. Herramientas Empleadas para el Desarrollo**

Se optó por seleccionar herramientas libres para el desarrollo de la aplicación. Por un lado se empleó principalmente el Framework Laravel , teniendo como lenguaje base PHP, JAVASCRIPT como generador de la mayor parte de la funcionalidad del sistema, mientras que como motor de base de datos se decidió por MySQL. A continuación se detalla cada una de éstas, planteando los motivos por los cuales fueron seleccionadas:

### • **JavaScript**:

Se trata de un poderoso y flexible lenguaje de programación con el cual se puede desarrollar desde aplicaciones para celulares hasta páginas web dinámicas. Obviamente se convierte en una herramienta óptima para desarrollar aplicativos de escritorio y todo tipo en general.

El primer motivo por el que se seleccionó a JAVASCRIPT como herramienta de desarrollo, para generar las funcionalidades del sistema, es el amplio conocimiento que el programador tiene del lenguaje.

En segundo lugar existe una API de pruebas desarrollada para trabajar con JAVASCRIPT especialmente diseñada para proyectos desarrollados con XP.

### • **Visual Studio Code:**

Es un IDE Open Source, que sirve para editar código fuente sofisticado que admite muchas funcionalidades practicas al momento de trabajar con el código. Estas son algunas de ellas:

 $\checkmark$  La edición de código no está limitada para C# y VB (lenguajes propietarios de Microsoft) si no que de nueva cuenta el Open Source está en el paquete: Java, Go, C, C++, Ruby, Python, PHP, Perl, JavaScript, Groovy, Swift,

PowerShell, Rust, DockerFile, CSS, HTML, XML, JSON, Lua, F#, Batch, SQL, Objective-C y +.

- $\checkmark$  Fue creado y diseñado para que funcione en los tres sistemas operativos mayormente utilizados: Windows, Linux y Mac OS.
- ✓ VS Code se encuentra en la red social de desarrolladores más popular del momento «GitHub«, por lo que podemos bajarlo a nuestra computadora, analizar el código, hacer cambios y enviarlos mediante Git al equipo de Microsoft para que los valore y si cree conveniente, incluirlo como Core del producto.

### • **JUnit:**

Es un API para realizar pruebas que fue diseñado para ser empleado en JAVA. Un aspecto importante es que cumple con la mayoría de las recomendaciones realizadas por XP en lo que a pruebas se refiere, de las cuales se destaca el permitir hacer pruebas autónomas. Por otro lado, algunos autores lo recomiendan para desarrollar aplicaciones en JAVA empleando XP.

#### • **JQUERY:**

Es una combinación de librerías de JAVA y software libre que permiten el diseño, implementación y generación de reportes impresos. Entre las ventajas más importantes se resalta flexibilidad y facilidad de empleo.

#### • **MySQL:**

Es el motor de base de datos empleado para el proyecto. Se caracteriza por estar entre los motores de base de datos más estable y robustos, razones que motivaron su selección.

# **2.10. Desarrollo en XP**

• **Historias de Usuario:**

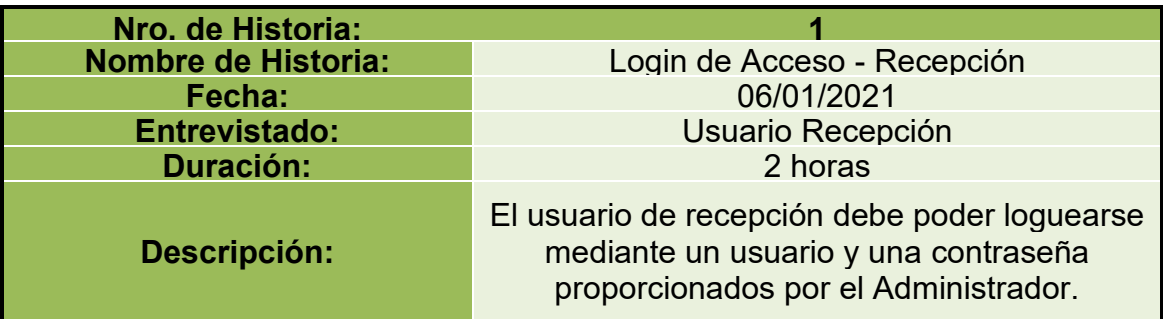

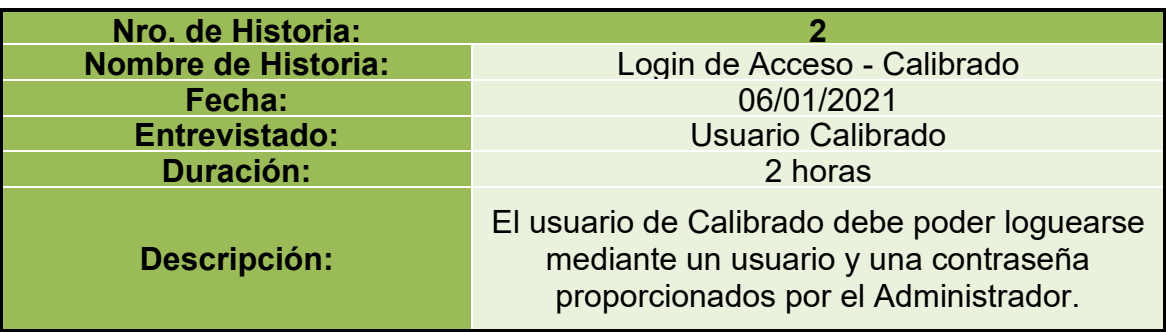

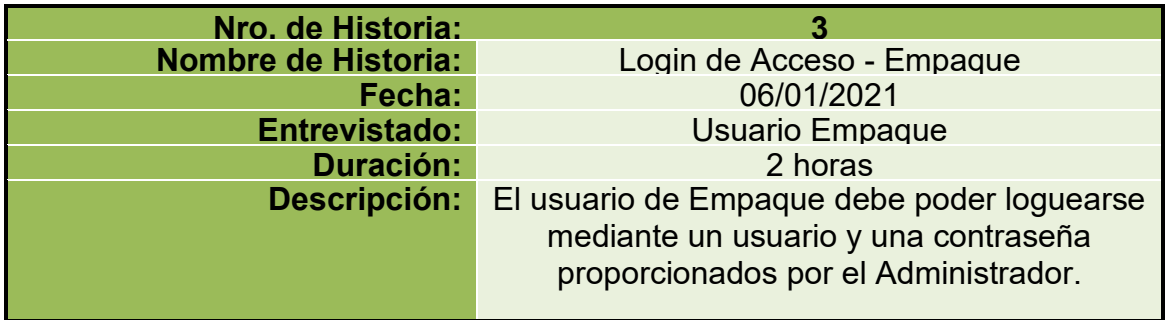

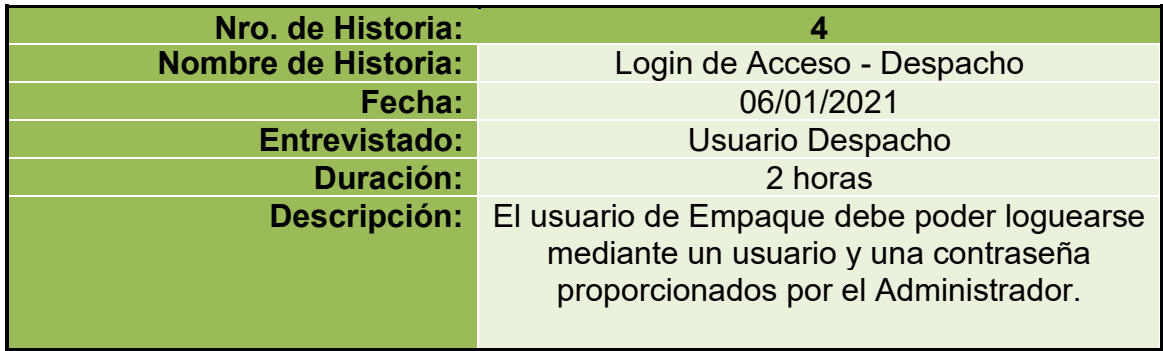

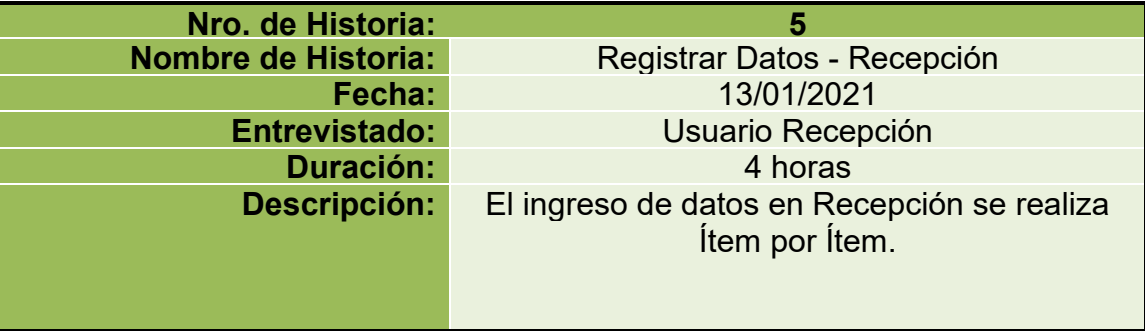

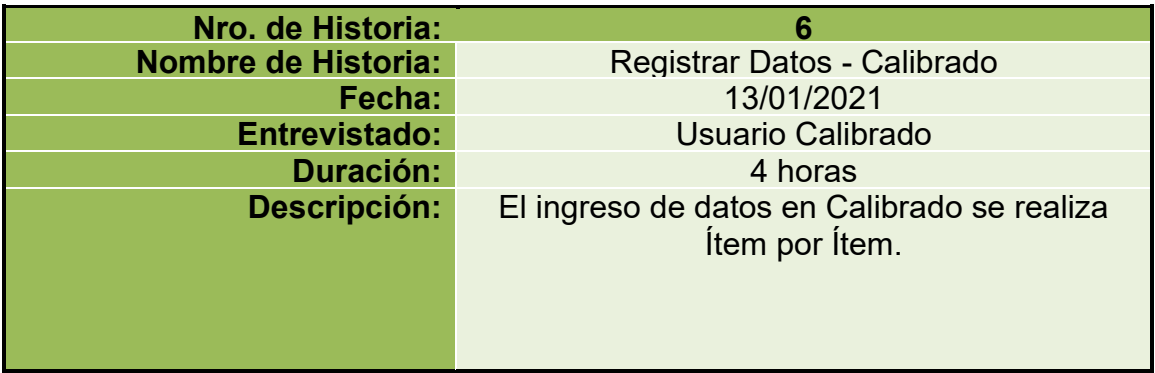

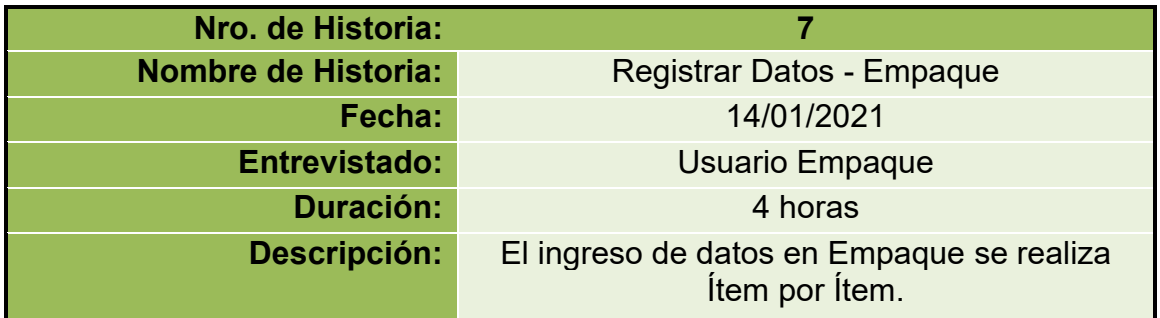

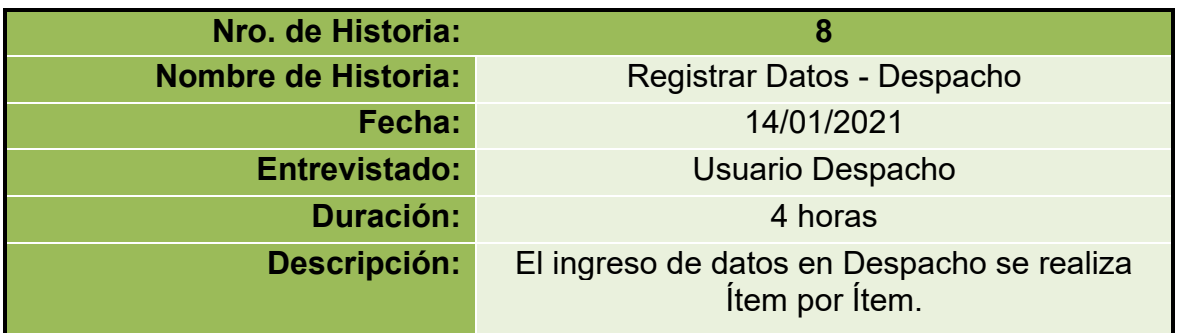

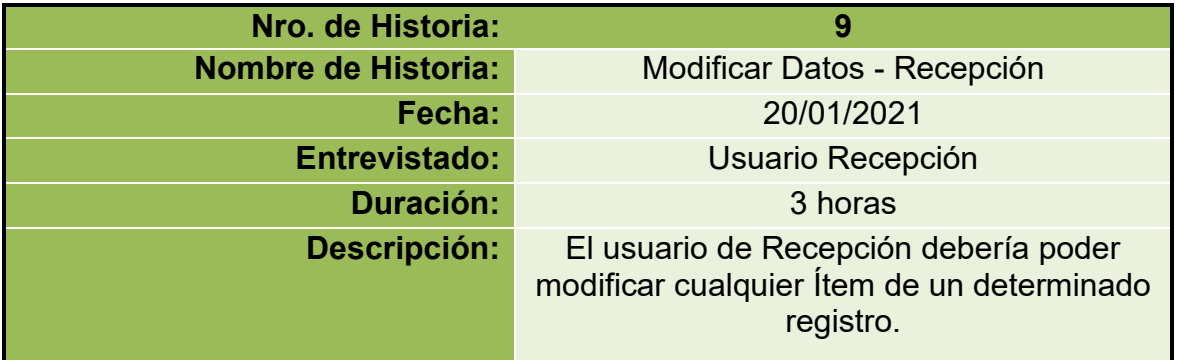

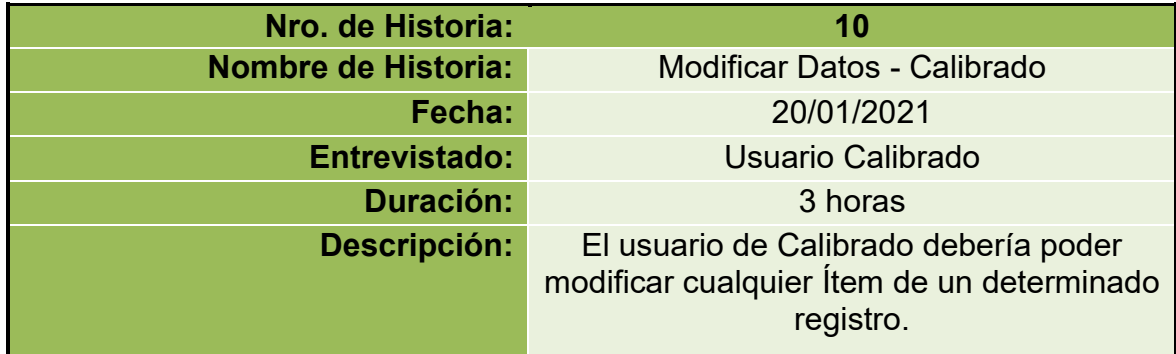

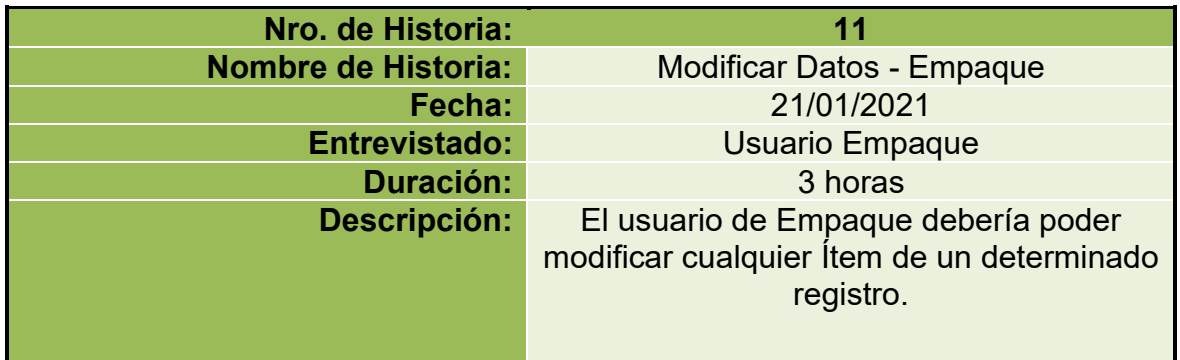

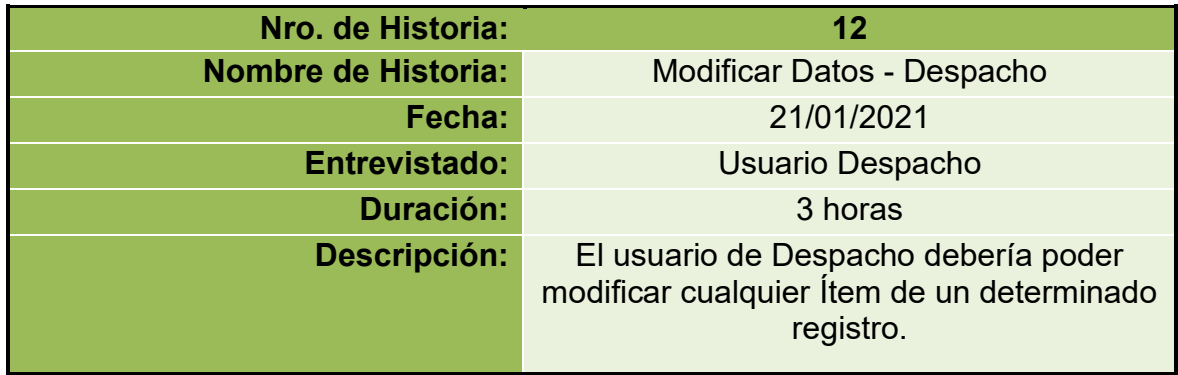

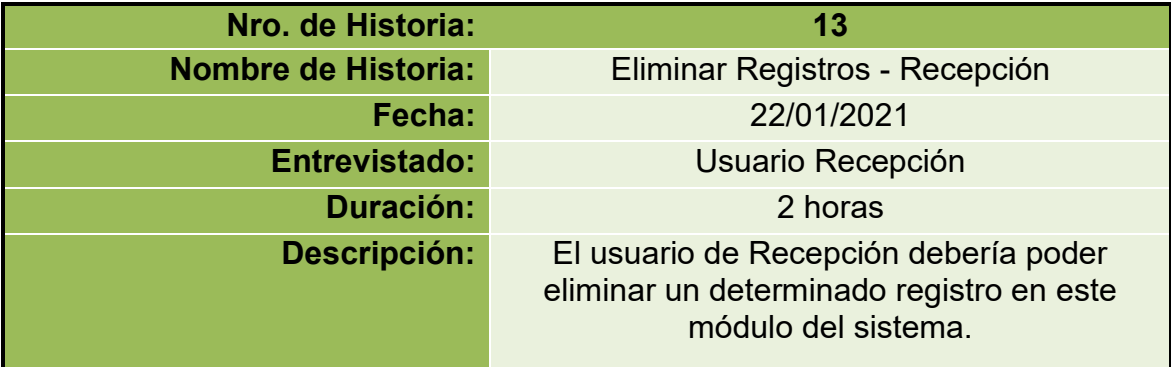

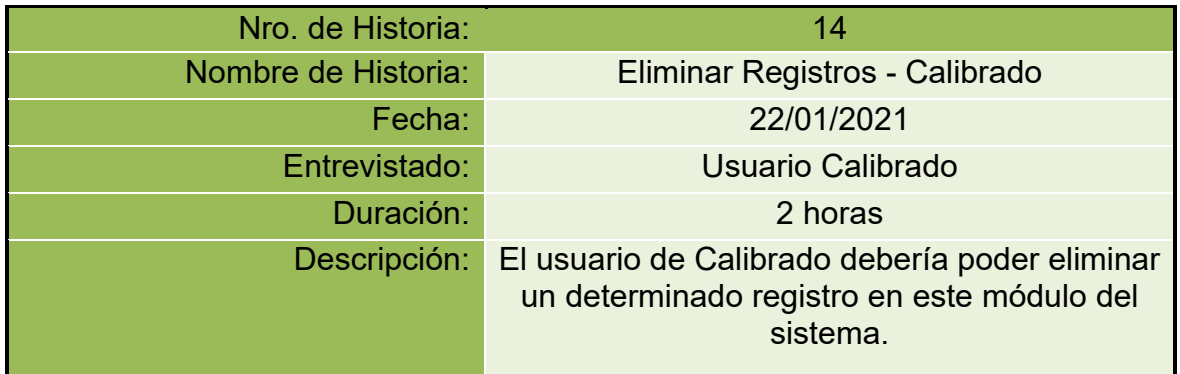

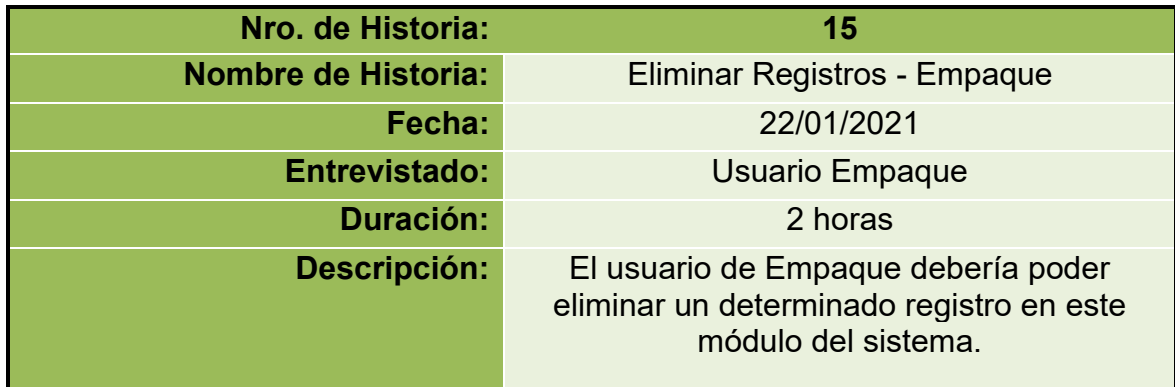

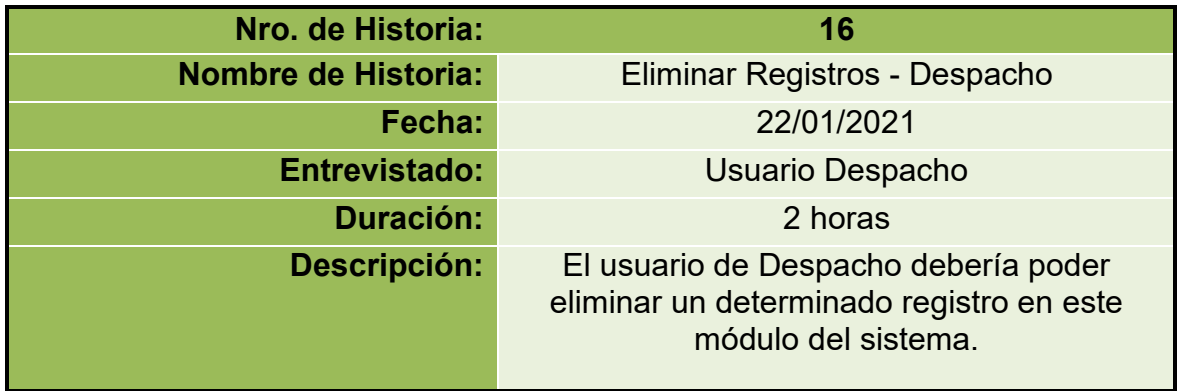

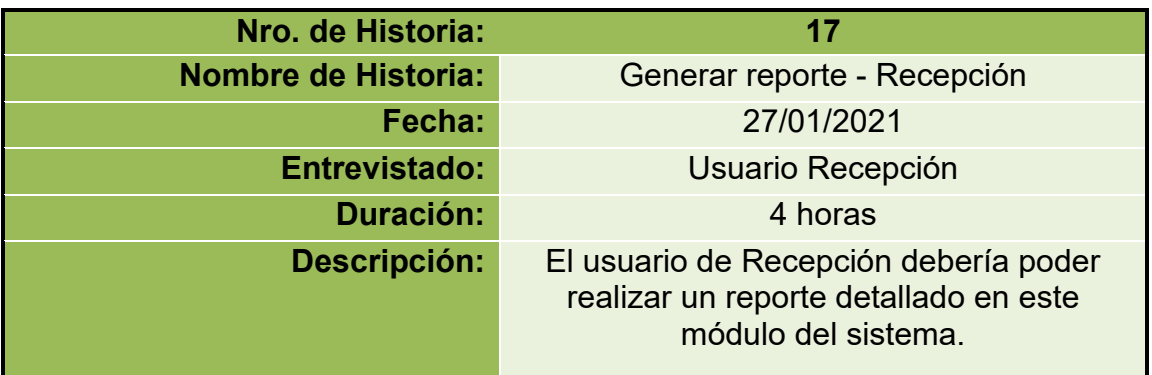

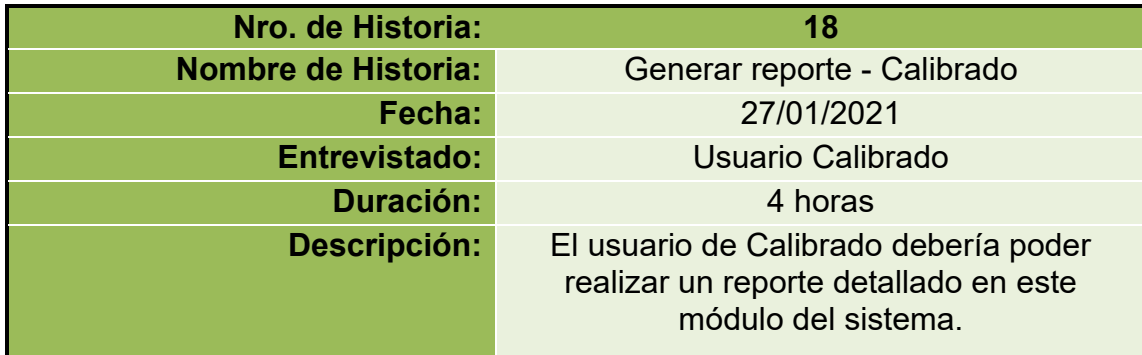

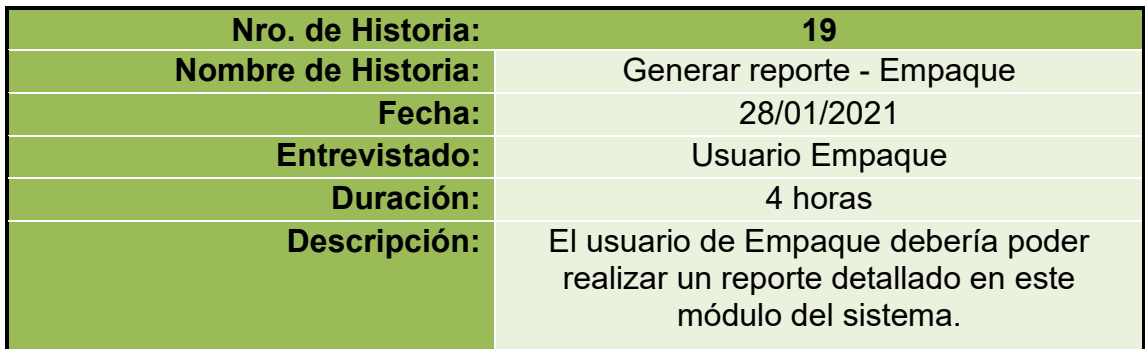

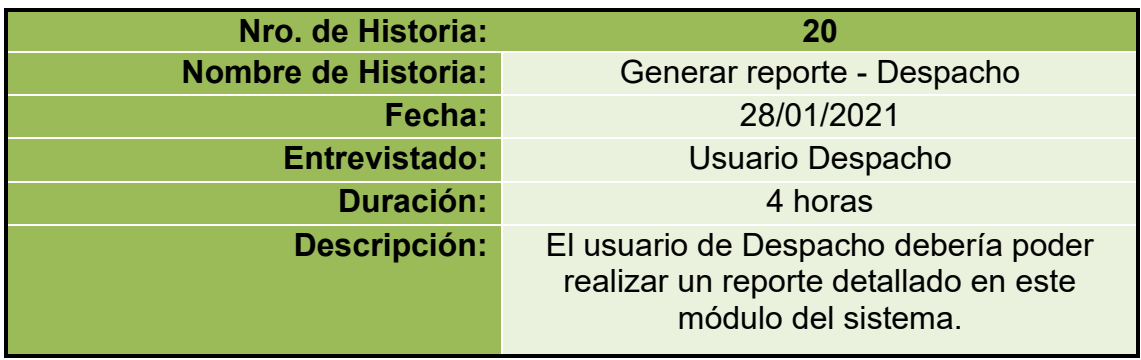